20008 CHAMPION FOREST DR. SUITE 1102 SPRING, TX 77379

832-717-4331

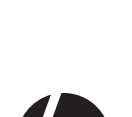

**Color side 1:**  BLACK

**Flat size:** 14 x 24 in.

**Fold 1:** 6-panel accordion

製品についての注意事項

**Fold 2:** 4-panel accordion

RED 2014/53/EU; Low Voltage Directive 2014/35/EU; EMC<br>Directive 2014/30/EU; Ecodesign Directive 2009/125/EC; RoHS<br>Directive 2011/56/EU. Compliance with these directives is<br>assessed using applicable European Harmonised Stan

**Color side 2:** BLACK

**Finished size:**  3.5 x 4 in.

إشعارات المنتج

Obavještenja o proizvodu Informace o produktu Produktbemærkninger Produkthinweise Tootemärkused Avisos sobre el producto

> .......<br>제품 고지사항 产品通告 產品注意事項

Bluetooth is a trademark owned by its proprietor and used by HP Inc. under license. Java is a registered trademark of Oracle and/or its aff iliates. The information contained herein is subject to change without notice. The only warranties for HP products and services are set forth<br>in the express warranty statements accompanying such products and services. Nothing herei

Σημειώσεις προϊόντος Informations sur le produit Obavijesti o proizvodima Normative del prodotto Өнім туралы ескертулер Izstrādājuma paziņojun ispėjamuose dėl produktų.<br>Ispėjimuose dėl produktų <sub>J</sub>amassa az <sub>P</sub>ras<br>Nékinformációk Productaankondigingen

Pemberitahuan produk Бележки за продукта Produktopplysninger Informacje na temat produktów Avisos do produto Avisos sobre o produto .<br>Notificări despre produs Уведомления о продукте Upozornenia o produkte

Obvestila o izdelku Tuoteohjeista Obaveštenja o proizvodu Produktmeddelanden ประกาศเกี่ยวกับผลิตภัณฑ์ Ürün Bildirimleri Зауваження щодо виробу

This document provides country- and region-specific no and wireless regulatory notices and compliance information for your<br>product. Some of these notices may not apply to your product.  $\mathsf{ET}$  RED 2014/30/EU; Low Voltage Directive 2009/125/EC; RoHS 이 문서에는 국가 및 지역별 유무선 규제사항 설명과 제품의 준수 정보가 있습니다. 이러한 정보 중 일부는 귀하의 제품에 적용되지 않을 수 있습니다.

© Copyright 2015-2019 HP Development Company, L.P.

Eleventh Edition: September 2019 First Edition: August 2015

• Increase the separation between the equipment and receiver.<br>• Connect the equipment to an outlet on a circuit different from Fig. RED 2014/53/EU; Low Voltage Directive 2014/35/EU; EMC<br>• that to which the receiver is conn • Consult the dealer or an experienced radio or television technician for help. This device complies with Part 15 of the FCC Rules. Operation is subject to the following two conditions:

Product Notices

#### Regulatory Notices

HP Inc. 1501 Page Mill Road Palo Alto, CA 94304 hregshelp@hp.com, or call HP at 650-857-1501.

The FCC requires the user to be notified that any changes or<br>modifications made to this device that are not expressly approved<br>by HP may void the user's authority to operate the equipment. Cables

This device must not be co-located or operating in conjunction with any other antenna or transmitter.  $\begin{tabular}{l} \displaystyle\bigwarrow{\bf M} \end{tabular} \begin{tabular}{l} \displaystyle\bigwarrow{\bf M} \end{tabular} \begin{tabular}{l} \displaystyle\bigwedge{\bf M} \end{tabular} \begin{tabular}{l} \displaystyle\bigwedge{\bf M} \end{tabular} \begin{tabular}{l} \displaystyle\bigwedge{\bf M} \end{tabular} \begin{tabular}{l} \displaystyle\bigwedge{\bf M} \end{tabular} \begin{tabular}{l} \displaystyle\bigwedge{\bf M} \end{tabular} \begin{tabular}{l} \displaystyle\bigwedge{\bf M} \end{tabular} \begin{tabular}{l} \displaystyle\bigcup{\bf M} \end$ 

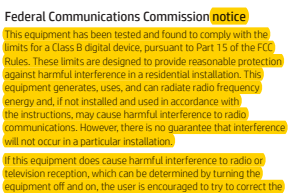

limits, human proximity to the antennas should not be less than 20 cm (8 inches), including when the computer display is closed. To identify the location of the wireless antennas, refer to the outer user guides included with your compute CAUTION: When using IEEE 802.11a wireless LAN, this<br>in the S.15- to S.25-GHz frequency range due to its operation<br>in the S.15- to S.25-GHz frequency range. FCC/Industry Canada<br>requires this product to be used indoors for t

of 5.15 GHz to 5.25 GHz to reduce the potential for harmful<br>interference to co-channel mobile statellite systems. High-power<br>radar is allocated as the primary user of the S.25- to 5.35-GHz<br>and 5.65- to 5.85-GHz bands. Thes

interference by one or more of the following measures: • Reorient or relocate the receiving antenna.

**BR** Brazil notice Este equipamento não tem direito à proteção contra interferência prejudicial e não pode causar interferência em sistemas devidamente autorizados.

1. This device may not cause harmful interference, and 2. This device must accept any interference received, including interference that may cause undesired operation.

For questions regarding this product, write to

To identify your product, refer to the part, series, or model number located on the product.

#### Modifications

To maintain compliance with FCC Rules and Regulations, connections to this device must be made with shielded cables having metallic RFI/EMI connector hoods.

#### Products with wireless LAN devices or HP Mobile Broadband Modules

Le produit est conforme aux limites d'exposition pour les appareils<br>portables RF pour les Etats-Unis et le Canada établies <mark>pour un</mark><br>environnement non contrôlé. Le produit est súr pour un fonctionnement tel que décrit dans ce<br>manuel. La réduction aux expositions RF peut être augmentée si<br>l'apparell peut être conservé aussi loin que possible du corps de<br>l'utilisateur ou que le disp CAN ICES-3(B) / NMB-3(B)

### $c \in$ Declaration of Conformity

### Products bearing the CE marking comply with one or more of the<br>following EU Directives as may be applicable:<br> **EN RED 2014/53/EU; Lew Voltage Directive 2014/35/EU; EMC**<br> **Overcive 2011/65/EU; Comeplance with these directiv** assessed using applicable European Harmonised Standards.

#### uency bands and maximum power levels (select products only) RadioTechno<mark>logy Maximum Transmit Power Maximum Transmit Power (</mark><br>WLAN/Bluetooth: 2.4 GHz<br>WLAN: 5 GHz 100

Декларация за съответствие Продукти с маркировката СЕ са в съответствие с една ил<mark>и .</mark><br>повече от следните директиви на ЕС, както могат да δъдат

the possibility of exceeding the FCC/Industry Canada radio frequency exposure limits, human proximity to the antennas should not be less than 2.5 cm (1 inch). To identify the location of

the wireless antennas, refer to the computer user guides included with your computer. During normal operation of notebook computers with displays greater than 30.5 cm (12 inches): To avoid the possibility of exceeding the FCC/Industry Canada radio frequency exposure

Produkter med CE-mærket overholder ét eller flere af følgende<br>EU-direktiver, som evt. er gældende: DA RED 2014/53/EU; Low Voltage Directive 2014/35/EU; EMC<br>DR Directive 2014/30/EU; Ecodeciae Directive 2000/125/EC; D Directive 2014/30/EU; Ecodesign Directive 2009/125/EC; RoHS Directive 2011/65/EU. Compliance with these directives is assessed using applicable European Harmonised Standards.

### Radiofrekvensbånd og maksimale effektniveauer

#### Funkfrequenzbänder und maximale Sendeleistungen (nur bestimmte Produkte) Funktechnik Maximale Sendeleistung EIRP (mW)  $\frac{1}{2}$  2.4 GHz WLAN: 5 GHz 100 NFC: 13,56 MHz<br>Nicht näher bestimmte Geräte für

ckenfunk: 2,4 GHz Hinweis: Verwenden Sie nur von HP unterstützte Softwaretreiber und korrigieren Sie die landesspezifi schen Einstellungen, um die Konformität sicherzustellen.

ktadresse für Fragen bezüglich Zulassung lautet HP Deutschland GmbH, HQ-TRE, 71025 Böblingen.

CE-märgisega tooted vastavad ühele või mitmele järgmistest ELi direktiividest, mis võivad kohalduda. RED 2014/53/EU; Low Voltage Directive 2014/35/EU; EMC<br>Directive 2014/30/EU; Ecodesign Directive 2009/125/EC; RoHS<br>Directive 2011/65/EU. Compliance with these directives is<br>assessed using applicable European Harmonised Stan Benzi de frecvență radio și niveluri maxime de putere<br>(numai la anumite produse)<br>Putere maximă de

Directive 2011/65/EU. Compliance with these directives is assessed using applicable European Harmonised Standards. Tehnolog�e rad�o transm�s�e EIRP (mW) WLAN/Bluetooth: 2.4 GHz WLAN: 5 GHz 100<br>NFC: 13,56 MHz 10<br>Dispozitiv nespecific, cu rază mică

Canada notices This Class B digital apparatus meets all requirements of the<br>Canadian Interference-Causing Equipment Regulations CAN (CES-<br>3(B)/NMB-3(B). If this device has WLAN or Bluetooth® capability,<br>the device complies with Industry accept any interference, including interference that may cause undesired operation of the device.

Raadiosidelevi sagedusalad ja maksimaalsed tasemed (ainult teatud mudelitel) Maksimaalne edastusvõimsus EIRP (mW) de acțiune: 2,4 GHz<br>Notă: Pentru a asigura conformitatea, utilizați numai drivere software acceptate de HP și setările corecte pentru țară/regiune.

### Määratlemata lühilaineseade:<br>2,4 GHz<br>Märkus. Kasutage ainult HP toetusega tarkvaradraivereid ning<br>õigeid riigisätteid. Regulatiivküsimustes võtke ühendust aadressil: HP Deutschland GmbH, HQ-TRE, 71025, Boeblingen, Saksamaa.

#### Avis Canadien

Ce dispositif numérique de Classe B répond aux exigences de la réglementation du Canada relative aux équipements causant des interférences CAN ICES-3(B)/NMB-3(B). Si ce dispositif est doté de fonctionnalités de réseau sans fil ou Bluetooth, il est conforme aux normes d'exemption de licence RSS d'Industrie Canada. Son fonctionnement est assujetti aux deux conditions suivantes : 1) Ce dispositif ne doit causer aucune iterférence dangereuse, et 2) ce dispositif doit accepter toute interférence reçue, y compris les interférences pouvant provoquer un fonctionnement indésirable.

NFC: 13,56 MHz<br>Dispositivos de corto alcance no e<u>specíficos: 2,4 GHz</u><br>Nota: Utilice solo los controladores de software compatibles<br>con HP y corrija la configuración de país para garantizar la<br>conformidad. El punto de contacto para asuntos normativos es HP Deutschland GmbH, HQ-TRE, 71025, Boeblingen, Alemania.

Τα προϊόντα που φέρουν τη σήμανση CE συμμορφώνονται με μία ή περισσότερες από τις παρακάτω Οδηγίες της ΕΕ, όπως ισχύουν: RED 2014/53/EU; Low Voltage Directive 2014/35/EU; EMC<br>Directive 2014/30/EU; Ecodesign Directive 2009/125/EC; RoHS<br>Directive 2011/65/EU. Compliance with these directives is<br>assessed using applicable European Harmonised Stan

#### Radiation Exposure Statement

This product complies with the US/Canada portable RF exposure limit set forth for an uncontrolled environment and is safe for intended operation as described in this manual. The further RF exposure reduction can be achieved if the product can be kept as far as possible from the user's body or set the device to lower output power if such function is available.

Les produits portant la marque CE sont conformes à une ou plusieurs directives de l'UE suivantes, le cas échéant : RED 2014/53/EU; Low Voltage Directive 2014/35/EU; EMC Radiotaajuusalueet ja suurimmat tehotasot (vain tietyt tuotteet) Radiotekniikka Suurin lähetysteho EIRP (mW) WLAN/Bluetooth: 2.4 GHz WLAN: 5 GHz 100<br>NFC: 13,56 MHz 10

#### Déclaration d'exposition aux radiations

Radijska tehnologija Maksimalna snaga prijenosa EIRP (mW) WLAN/Bluetooth: 2.4 GHz WLAN: 5 GHz 100

Dichiarazione di conformità I prodotti con il marchio CE sono conformi a una o più delle seguenti Direttive UE, come applicabile: T RED 2014/53/EU; Low Voltage Directive 2014/35/EU; EMC Directive 2014/30/EU; Ecodesign Directive 2009/125/EC; RoHS<br>Directive 2011/65/EU. Compliance with these directives is<br>assessed using applicable European Harmonised Standards. Radyo frekansı bantları ve maks�mum güç sev�yeler� (yalnızca bel�rl� ürünlerde) Maks�mum Ver�c� Gücü (yalnızc<br>Radyo **Teknolojisi** WLAN/Bluetooth: 2.4 GHz WLAN: 5 GHz 100<br>NFC: 13,56 MHz 10<br>Spesifik Olmayan Kısa Mesafeli<br>Aygıt: 2,4 GHz 10<br>Not: Uyumluluğu sağlamak için yalnızca HP tarafından <sub>anın</sub>c unnayarı isisa Mesateli<br>10 - II Mark *Den Bağlamak için yalnızca HP tarafından*<br>Y<mark>ek</mark>lenen yazılım sürücülerini ve doğru ülke ayarlarını kullanın<br><sup>Yek</sup>lenen yazılım sürücülerini ve doğru ülke ayarlarını kullanı

NFC: 13.56 MHz 10 Non-specifi c Short Range Device: 2.4 GHz 10 Note: Use only HP-supported software drivers and correct country settings to ensure compliance.

The point of contact for regulatory matters is HP Deutschland GmbH, HQ-TRE, 71025, Boeblingen, Germany.

WLAN: 5 GHz<br>NFC: 13,56 MHz Nekonkrēta maza darbības attāluma ierīce: 2,4 GHz 10 Piezīme. Lai nodrošinātu atbilstību, izmantojiet tikai HP atbalstītus programmatūras draiverus un pareizus valsts iestatījumus.

Ja jums rodas jautājumi saistībā ar normatīvajie<mark>m d</mark>atiem,<br>sazinieties ar uzņēmumu HP Deutschland GmbH, HQ-TRE, 71025,<br>Boeblingen, Vācija (Germany). Atitikties deklaracija

**LT** RED 2014/53/EU; Low Voltage Directive 2014/35/EU; EMC Directive 2014/30/EU; Ecodesign Directive 2009/125/EC; RoHS<br>Directive 2011/65/EU. Compliance with these directives is<br>assessed using applicable European Harmonised Standards. Radijo dažnių juostos ir didžiausias galios lygis (tik tam tikrų gaminių)

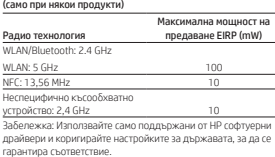

Точката за контакт по нормативни въпроси е HP Deutschland GmbH, HQ-TRE, 71025, Boeblingen, Germany.Prohlášení o shodě.

#### Declaration of Conformity

#### Rádiótechnológia Maximális továbbítási teljesítmény EIRP-je (mW) WLAN/Bluetooth: 2.4 GHz WLAN: 5 GHz 100

NFC: 13,56 MHz<br>Nom cnocifile is existed Nem specifikus, rövid<br>hatótávolságú eszköz: 2,4 GHz<br>Megj.: A megfelelőség biztosítása érdekében csak a HP の認証マーク által támogatott szoftverillesztőket, valamint megfelelő országbeállításokat használjon. しています。 Hatósági ügyek kapcsolattartója: HP Deutschland GmbH, HQ-TRE, 71025, Boeblingen, Németország.

Radiotechnologie (EIRP) (mW) WLAN/Bluetooth: 2.4 GHz WLAN: 5 GHz 100 NFC: 13,56 MHz 10

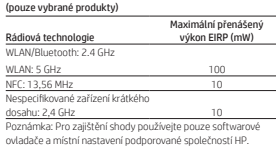

#### Samsvarserklæring var med ett eller flere av følgende CE-merkede produkter er i sams<br>EU-direktiver, der det er aktuelt:

Kontaktním místem pro záležitosti týkající se předpisů je HP Deutschland GmbH, HQ-TRE, 71025, Boeblingen, Německo.

#### Overensstemmelseserklæring

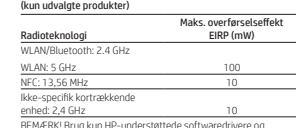

BEMÆRK! Brug kun HP-understøttede softwaredrivere og korrekte landeindstillinger for at sikre overholdelse. Kontaktpunktet for lovmæssige anliggender er HP Deutschland GmbH, HQ-TRE, 71025, Böblingen, Tyskland. Declaração de Conformidade Os produtos com a marcação CE estão em conformida<br>ou mais das seguintes Diretivas UE, conforme aplicáve

#### Konformitätserklärung

Bandas de frequência de rádio e níveis de potência máxima (apenas em alguns produtos) Máxima potência de Tecnologia de rádio transmissão EIRP (mW)<br>WLAN/Bluetooth: 2.4 GHz

WLAN: 5 GHz 100 nalcance não Dispositivo de curto alcance não<br><u>específico: 2,4 GHz</u><br>Nota: Utilize apenas os controladores de software suportados pela HP e corrija as definições de país para assegurar a<br>conformidade.

O ponto de contacto para assuntos de regulamentação é HP Deutschland GmbH, HQ-TRE, 71025, Boeblingen, Alemanha. Declaratie de conformitate

<u>WLAN: 5 GHz 100</u><br>NFC: 13,56 MHz 10 Vyhlásenie o zhode

Vastavusdeklaratsioon

Raadiotehnoloogia WLAN/Bluetooth: 2.4 GHz

NFC: 13,56 MHz 10 Nespecifična naprava kratkega<br>dosega: 2,4 GHz<br>Opomba: za zagotovitev skladnosti uporabite samo gonilnike<br>programske opreme, ki jih podpira HP, in pravilne nastavitve

programsk<br>za državo. Za upravne zadeve se obrnite na HP Deutschland GmbH, HQ-TRE, 71025, Boeblingen, Nemčija.

Declaración de conformidad

assessed using applicable European Harmonised Standards. Bandas de frecuencia de radio y niveles de potencia máximos

> Directive 2011/65/EU. Compliance with these directives is assessed using applicable European Harmonised Standards. Maximal sändningskapacitet EIRP (mW) serviceable components inside.<br>• Do not operate controls, make adjustments, or perform<br>procedures to the laser device other than those specified herein.<br>• Allow only HP Authorized service technicians to repair the unit.

#### kortdistansutrustning: 2,4 GHz 10 Obs! Använd endast drivrutiner som stöds av HP och rätt landsinställningar för att säkerställa överenstämmelse. Power cord notice If you were not provided with a power <mark>c</mark>ord for the computer or for<br>an external power accessory intended for use with the computer,<br>you should purchase a power cord tha<mark>t</mark> is approved for use in your untry or region.

The power cord must be rated for the product and for the voltag and current marked on the product'<mark>s e</mark>lectrical ratings label. The<br>voltage and current rating of the co<mark>r</mark>d should be greater than the<br>voltage and current rating marked on the product. In addition, the diameter of the wire must be a minimum of 0.75 mm²/18AWG,<br>and the length of the cord must be between 1.0 m (3.2 ft) and 2 m<br>(6.56 ft). If you have questions about the type of power cord to use, contact your authorized service provider. A power cord should be routed so that it is not likely to be walked<br>on or pinched by items placed upon it or against it. Particular<br>attention should be paid to the plug, electrical outlet, and the<br>point where the cord exit

電源コードに関するご注意

#### (日本向け)

製品には、製品に付属している電源コー ドをお使い下さい。 付属の電源コードは、他の製品では使 - 17歳の屯*城一*<br>用出来ません。

Δήλωση συμμόρφωσης

해당 무선설비는 전파혼신 가능성이 있으므로 **M** WARNING! Do not allow the AC adapter to contact the skin<br>operation. The AC adapter complies with the user-accessible<br>spration. The AC adapter complies with the user-accessible<br>surface temperature limits defined applica

Ζώνες ραδιοσυχνοτήτων και επίπεδα μέγιστης ισχύος (μόνο σε επιλεγμένα προϊόντα) Μέγιστη ισχύς μετάδοσης Τεχνολογία ραδιοεπικοινωνιών EIRP (mW) WLAN/Bluetooth: 2.4 GHz

WLAN: 5 GHz<br>- ΝΤΟΣ 13,56 ΜΗΣ<br>- Εμβάλειας: 2.4 GHz<br>- Εμβάλειας: 2.4 GHz<br>- Σημείωση: Για τη διασφάλιση της συμμόρφωσης, να<br>χρησιμοποίετε αποκλειστικά και μόνο προγράμματα αδήγησης<br>λογισμικού που υποστηρίζονται από την ΗΡ κα

ρυθμίσεις χώρας/περιοχής.

Η διεύθυνση επικοινωνίας για θέματα κανονισμών είναι η εξής: HP Deutschland GmbH, HQ-TRE, 71025, Boeblingen, Germany.

Déclaration de conformité

EIRP (mW) <u>WLAN: 5 GHz 100</u><br>NFC: 13,56 MHz 10 Ikke-spesifikk kort rekkevidde-<br>enhet: 2,4 GHz<br>Merk: Bruk bare HP-støttede programvaredrivere og korrekte<br>landinnstillinger for å sikre samsvar. HP Inc. Мекенжайы: 1501 Page Mill Road, Palo Alto, California 94304, U.S. Өнімнің жасалу мерзімін табу үшін өнімнің қызмет көрсету жапсырмасындағы 10 таңбадан тұратын сериялық нөмірін қараңыз. 4-ші, 5-ші жəне 6-шы сандар өнімнің жасалған жылы мен аптасын көрсетеді. 4-ші сан жылын көрсетеді, мысалы «3» саны «2013» дегенді білдіреді. 5-ші жəне 6-шы сандары берілген жылдың қай аптасында жасалғанын көрсетеді, мысалы, «12» саны «12-ші» апта

**Казахстан:** Филиал компании "ЭйчПи Глобал Трэйдинг Би.Ви.",<br>Республика Казахстан, 050040, г. Алматы, Бостандыкский<br>район, проспект Аль-Фараби, 77/7, Телефон/факс: +7 727 355 35 52

### Directive 2014/30/EU; Ecodesign Directive 2009/125/EC; RoHS Directive 2011/65/EU. Compliance with these directives is assessed using applicable European Harmonised Standards. Bandes de fréquences radio et niveaux de puissance maximale

La operación de este equipo está sujeta a las siguientes dos<br>condiciones: (1) es posíble que este equipo o dispositivo no cause<br>interferencia perjudicial y (2) este equipo o dispositivo debe<br>aceptar cualquier interferencia .<br>Si su producto contiene accesorios inalámb o mouse y usted necesita identifi car el modelo del accesorio, consulte la etiqueta que se incluye en ese accesorio.

conformité. Pour toute question portant sur les réglementations, envoyez un courrier à : HP Deutschland GmbH, HQ-TRE, 71025, Boeblingen, Allemagne.

Failure to observe this instruction may lead to suspension or<br>denial of cellular services to the offender, or legal action, or both. Users are reminded to restrict the use of radio equipment in fuel depots, chemical plants, and where blasting operations are in progress.

As with other mobile radio transmitting equipment, users are<br>advised that for satisfactory operation of the equipment and<br>for the safety of personnel, no part of the human body should<br>be allowed to come too close to the an

Deklaracija o usklađenosti Proizvodi koji nose CE oznaku usklađeni su s jednom ili više<br>navedenih direktiva EU-a ovisno o primjenjivosti: navedenih direktiva EU-a ovisno o primjenjivosti: RED 2014/53/EU; Low Voltage Directive 2014/35/EU; EMC

Directive 2014/30/EU; Ecodesign Directive 2009/125/EC; RoHS HR RED 2014/53/EU; Low Voltage Directive 2014/35/EU; EMC<br>Directive 2014/30/EU; Ecodesign Directive 2009/125/EC; f<br>Directive 2011/65/EU. Compliance with these directives is assessed using applicable European Harmonised Standards. Radiofrekvencijski pojasevi i maksimalne razine snage (samo odabrani proizvodi)

This device has been designed to comply with applicable<br>requirements for exposure to radio waves, based on scientific<br>guidelines that include margins intended to assure the safety<br>of all people, regardless of health and ag using standardized methods, with the phone transmitting at its highest certifi ed power level in all used frequency bands.The SAR data information is based on CENELEC's standards EN50360 and

#### short-range device 低功率電波輻射性電機管理辦法

第十四條 低功率射頻電機之使用不得影響飛 航安全及干擾合法通信;經發現有 干擾現象時,應立即停用,並改善 至無干擾時方得繼續使用。 前項合法通信,指依電信法規定作 業之無線電通信。低功率射頻電機<br>須忍受合法通信或工業、科學及**醫** 

#### Bande di frequenza radio e livelli di alimentazione massima

consentiti (solo per determinati prodotti) Tecnologia radio Trasmissione alimentazione massima consentita EIRP (mW) WLAN/Bluetooth: 2.4 GHz WLAN: 5 GHz 100 NFC: 13,56 MHz<br>Dispositivo a corto raggio non<br>specifico: 2,4 GHz<br>Nota: Utilizzare solo driver supportati da HP e modificare le impostazioni del paese per garantire la conformità.

Il punto di contatto per le questioni normative è HP Deutschland GmbH, HQ-TRE, 71025, Boeblingen, Germania. Atbilstības deklarācija

## Produkti ar CE marķējumu atbilst vienas vai vairāku šo ES direktīvu prasībām:

RED 2014/53/EU; Low Voltage Directive 2014/35/EU; EMC<br>Directive 2014/30/EU; Ecodesign Directive 2009/125/EC; RoHS<br>Directive 2011/65/EU. Compliance with these directive<mark>s i</mark>s<br>assessed using applicable European Harmonised St venču joslas un maksimālie enerģijas līmeņi

#### (tikai dažiem produktiem)<br>
Maksimālā pārraidītā jauda<br>
EIRP (Equivalent isotropically<br>
UNAN/Bluetooth: 2.4 GHz<br>
WLAN: 5 GHz<br>
WLAN/Bluetooth: 2.4 GHz<br>
100 Radio tehnoloģija<br>WLAN/Blueto

#### Produktai, pažymėti CE ženklu, atitinka vieną ar kelias iš žemiau pateiktų ES direktyvų (jei jos taikomos):

Radijo technologija WLAN/Bluetooth: 2.4 GHz Maksimali perdavimo galia EIRP (mW) WLAN: 5 GHz 100

NFC: 13,56 MHz Konkrečiai nenurodytas artimojo<br>ryšio įrenginys: 2,4 GHz<br>Pastaba. naudokite tik HP palaikomas programinės įrangos<br>tvarkykles ir ištaisykite šalies parametrus, kad užtikrintumėte

### Dėl teisinių klausimų kreipkitės į "HP Deutschland GmbH", HQ-TRE,<br>71025, Boeblingen, Vokietija.

Los productos con la marca CE cumplen con una o más de las siguientes Directivas de la Unión Europea según corresponda: Directive 2014/30/EU; Ecodesign Directive 2009/125/EC; RoHS Directive 2011/65/EU. Compliance with these directives is Frekvenčné pásma rádiovej komunikácie a maximálne úrovne výkonu (len vybrané produkty) Rádiová technológia Maximálny výkon prenosu EIRP (mW) WLAN/Bluetooth: 2.4 GHz

WLAN: 5 GHz 100 NFC: 13,56 MHz<br>Nešpecifické zariadenie s krátkym

atitiktį.

(solo en algunos productos) EIRP de potencia de Tecnología de radio transmisión máxima (mW) WLAN/Bluetooth: 2.4 GHz WLAN: 5 GHz 100 dosahom: 2,4 GHz 10 Poznámka: S cieľom zaručiť súlad používajte len softvérové ovládače podporované spoločnosťou HP a správne nastavenia pre danú krajinu.

Megfelelőségi nyilatkozat A CE jelzést viselő termékek megfelelnek a következők közül a rájuk vonatkozó egy vagy több európai uniós irányelvnek:

Directive 2011/65/EU. Compliance with these directives is assessed using applicable European Harmonised Standards. Rádió-frekvenciasávok és maximális energiaszintek (csak egyes termékek esetén)

> **M** WARNING! Do not allow the AC adapter to contact the skin<br>operation. The AC adapter complies with the user-accessible<br>operation. The AC adapter complies with the user-accessible<br>surface temperature limits defined applic WARNING! To reduce the risk of electric shock or damage to the equipment: • Plug the AC adapter into an AC outlet that is easily accessible at all times. • If the power cord has a 3-pin attachment head, plug the cord into a grounded (earthed) 3-pin outlet.

**M** WARNING! Do not allow the AC adapter to contact the skin<br>operation. The AC adapter couch as pillows or rugs or clothing, during<br>operation. The AC adapter complies with the user-accessible<br>surface temperature limits def

▲ WARNING! To reduce the risk of electric shock or damage<br>• Plug the AC adapter into an AC outlet that is easily accessible at<br>• all times.

#### Conformiteitsverklaring

Radiofrequentiebanden en maximale vermogensniveaus (alleen bepaalde producten) Maximaal zendvermogen

### Niet-specifi ek apparaat voor kort bereik: 2,4 GHz 10 Opmerking: Gebruik alleen ondersteunde HP softwarestuurprogramma's en juiste landinstellingen om naleving te garanderen.

LV <br>
or a soft surface, such as pillows or rugs or clothing, during<br>
or a soft surface, such as pillows or rugs or clothing, during on. The AC adapter complies with the user-accessible<br>temperature limits defined applicable safety standards. surface temperature limits defined applicable safety standards.<br>Multimity of reduce the risk of electric shock or damage to the equipment:<br>• Plug the AC adapter into an AC outlet that is easily accessible at<br>• all times.<br>• If the power cord has a 3-pin attachment head, plug the cord into a grounded (earthed) 3-pin outlet.

# △ WARNING ID onot allow the AC adapter to contact the skin<br>operation. The AC adapter complies with the user-accessible<br>operation. The AC adapter complies with the user-accessible<br>surface temperature limits defined applica

Radioteknologi WLAN/Bluetooth: 2.4 GHz

**1 WARNING!** To reduce the risk of electric shock or damage<br>• Plug the AC adapter into an AC outlet that is easily accessible at all times. • If the power cord has a 3-pin attachment head, plug the cord into a grounded (earthed) 3-pin outlet.

Deklaracja zgodności

 $\frac{1}{\sqrt{2}}$ 

waRNING! To reduce the risk of electric shock or damage<br>• Plug the AC adapter into an AC outlet that is easily accessible at<br>• all times.<br>• If the power cord has a 3-pin attachment head, plug the cord into a grounded (earthed) 3-pin outlet.

WLAN/Bluetooth: 2.4 GHz WLAN: 5 GHz 100 NFC: 13,56 MHz<br>Nienkreślone urządzenie Nieokreślone urządzenie<br>krótkiego zasięgu: 2,4 GHz<br>Uwaga: Należy używać jedynie sterowników oprogramowania wspieranych przez HP oraz ustawień właściwych dla danego kraju w celu zapewnienia zgodności. Adres kontaktowy w sprawach uregulowań prawnych to HP Deutschland GmbH, HQ-TRE, 71025, Boeblingen, Niemcy.

> ▲ WARNING! To reduce the risk of electric shock or damage<br>• Plug the AC adapter into an AC outlet that is easily accessible at<br>• all times. • If the power cord has a 3-pin attachment head, plug the cord into a grounded (earthed) 3-pin outlet.

**ANUARNING!** Do not allow the AC adapter to contact the skin<br>operation. The AC adapter complies with the user-accessible<br>operation. The AC adapter complies with the user-accessible<br>surface temperature limits defined applic

**4 WARNING!** To reduce the risk of electric shock or damage<br>• Plug the AC adapter into an AC outlet that is easily accessible at all times. If the power cord has a 3-pin attachment head, plug the cord into a grounded (earthed) 3-pin outlet.

**M** WARNING! Do not allow the AC adapter to contact the skin<br>operation. The AC adapter complies with the user or clothing, during<br>operation. The AC adapter complies with the user-accessible<br>surface temperature limits defin

waRNING! To reduce the risk of electric shock or damage<br>• Plug the AC adapter into an AC outlet that is easily accessible at<br>all times.<br>• If the power cord has a 3-pin attachment head, plug the cord

△ WARNING Do not allow the AC adapter to contact the skin<br>operation. The AC adapter complies with the user-accessible<br>operation. The AC adapter complies with the user-accessible<br>surface temperature limits defined applicab

• Plug the AC adapter into an AC outlet that is easily accessible at<br>• If the power cord has a 3-pin attachment head, plug the cord<br>• If the power cord has a 3-pin attachment head, plug the cord<br>• into a grounded (earthed)

**ANUARNING!** Do not allow the AC adapter to contact the skin<br>operation. The AC adapter complies with the user-accessible<br>operation. The AC adapter complies with the user-accessible<br>surface temperature limits defined applic **1 WARNING!** To reduce the risk of electric shock or damage<br>• Plug the AC adapter into an AC outlet that is easily accessible at all times.<br>• If the power cord has a 3-pin attachment head, plug the cord<br>• into a grounded (earthed) 3-pin outlet.

**MORNING:** Do not allow the AC adapter to contact the skin<br>operation. The AC adapter couch as pillows or rugs or clothing, during<br>operation. The AC adapter complies with the user-accessible<br>surface temperature limits defin WARNING! To reduce the risk of electric shock or damage to the equipment: • Plug the AC adapter into an AC outlet that is easily accessible at all times. • ...<br>Iower cord has a 3-pin attachment head, plug the cord

**ANUARNING!** Do not allow the AC adapter to contact the skin<br>operation. The AC adapter complies with the user-accessible<br>operation. The AC adapter complies with the user-accessible<br>surface temperature limits defined applic WARNING! To reduce the risk of electric shock or damage to the equipment: • Plug the AC adapter into an AC outlet that is easily accessible at<br>• If the power cord has a 3-pin attachment head, plug the cord<br>• If the power cord has a 3-pin attachment head, plug the cord<br>• into a grounded (earthed)

**ANUARNING!** Do not allow the AC adapter to contact the skin<br>operation. The AC adapter complies with the user-accessible<br>peration. The AC adapter complies with the user-accessible<br>surface temperature limits defined applica **MARNING!** To reduce the risk of electric shock or damage<br>• Plug the AC adapter into an AC outlet that is easily accessible at all times.<br>• If the power <mark>co</mark>rd has a 3-pin attachment head, plug the cord<br>into a grounded (earthed) 3-pin outlet.

**ANUARNING!** Do not allow the AC adapter to contact the skin<br>operation. The AC adapter complisions or rugs or clothing, during<br>operation. The AC adapter complies with the user-accessible<br>surface temperature limits defined

**A WARNING!** To reduce the risk of electric shock or damage<br>• Plug the AC adapter into an AC outlet that is easily accessible at all times. • If the power cord has a 3-pin attachment head, plug the cord into a grounded (earthed) 3-pin outlet.

**AN WARNING!** Do not allow the AC adapter to contact the skin<br>operation. The AC adapter complies with the user-accessible<br>peration. The AC adapter complies with the user-accessible<br>surface temperature limits defined applic

**AN** WARNING! To reduce the risk of electric shock or damage<br>• Plug the Mc adapter into an AC outlet that is easily accessible at<br>• If the power cord has a 3-pin attachment head, plug the cord<br>• If the power cord has a 3-p

**ANUARNING!** Do not allow the AC adapter to contact the skin<br>operation. The AC adapter complies with the user-accessible<br>operation. The AC adapter complies with the user-accessible<br>surface temperature limits defined applic WARNING! To reduce the risk of electric shock or damage<br>
to the equipment: • **•** Plug the AC adapter into an AC outlet that is easily accessible at all times.<br>• Il times.<br>• If the power cord has a 3-pin attachment head, plug the cord<br>• If the power cord has a 3-pin outlet.

the was a statement of the AC adapter to contact the skin and a statement of the statement of the AC and the statement of the AC and the statement of the MC and the statement of the MC and the statement of the statement of

Het contactpunt voor zaken aangaande kennisgevingen is HP Deutschland GmbH, HQ-TRE, 71025, Boeblingen, Duitsland. HP Inc. Адрес: 1501 Page Mill Road, Palo Alto, California 94304, U.S. Дата производства зашифрована в 10-значном серийном номере, расположенном на наклейке со служебной информацией изделия.

RED 2014/53/EU; Low Voltage Directive 2014/35/EU; EMC Directive 2014/30/EU; Ecodesign Directive 2009/125/EC; RoHS Directive 2011/65/EU. Compliance with these directives is assessed using applicable European Harmonised Standards. 4-я, 5-я и 6-я цифры обозначают год и неделю производства. 4-я цифра обозначает год, например, «3» обозначает, что изделие произведено в «2013» году. 5-я и 6-я цифры обозначают номер недели в году производства, например, «12» обозначает «12-ю» неделю. Өндіруші жəне өндіру мерзімі

## Radiofrekvensbånd og maksimale effektnivåer<br>(kun for enkelte produkter)<br>Maksimal overføringseffekt

Adresa kontaktného miesta pre regulačné záležitosti: HP Deutschland GmbH, HQ-TRE, 71025, Boeblingen, Germany. Izjava o skladnosti

Radiofrekvenčni pasovi in največje ravni moči (samo pri nekaterih izdelkih) EIRP največje oddajne

Radijska tehnologija moči (mW) WLAN/Bluetooth: 2.4 GHz WLAN: 5 GHz 100

Kontaktadressen for spørsmål om forskrifter er HP Deutschland GmbH, HQ-TRE, 71025, Böblingen, Tyskland. дегенді білдіреді. nto a grounded (earthed) 3-pin outlet.

Produkty z oznaczeniem CE spełniają wymagania co najmniej jednej z następujących dyrektyw UE, które mają zastosowanie dla danego produktu: Местные представители: Россия: ООО "ЭйчПи Инк", Российская Федерация, 125171, г. Москва, Ленинградское шоссе, 16А, стр.3, Телефон/факс: +7 495 797 35 00 / +7 499 92132 50

> **ANUARNING!** Do not allow the AC adapter to contact the skin<br>operation. The AC adapter complies with the user-accessible<br>operation. The AC adapter complies with the user-accessible<br>surface temperature limits defined applic **1 WARNING!** To reduce the risk of electric shock or damage<br>• Plug the AC adapter into an AC outlet that is easily accessible at all times. • If the power cord has a 3-pin attachment head, plug the cord into a grounded (earthed) 3-pin outlet.

Vaatimustenmukaisuusvakuutus CE-merkityt tuotteet ovat yhdenmukaisia yhden tai useamman seuraavan EU-direktiivin kanssa:

istamiseksi.

**ANUARNING!** Do not allow the AC adapter to contact the skin<br>operation. The AC adapter complies with the user-accessible<br>operation. The AC adapter complies with the user-accessible<br>surface temperature limits defined applic **1 WARNING!** To reduce the risk of electric shock or damage<br>• Plug the AC adapter into an AC outlet that is easily accessible at all times. • If the power cord has a 3-pin attachment head, plug the cord into a grounded (earthed) 3-pin outlet.

**(A)** WARNING Don ot allow the AC adapter to contact the skin<br>operation. The AC adapter complies with the user-accessible<br>surface temperation. The AC adapter complies with the user-accessible<br>surface temperature limits de

Pasma częstotliwości radiowej i maksymalne poziomy mocy (tylko wybrane produkty) Technologia radiowa Maksymalna moc nadawania EIRP (mW) Жергілікті өкілдіктері: Ресей: ООО "ЭйчПи Инк", Ресей Федерациясы, 125171, Мәскеу, Ленинград шоссесі, 16A блок 3,

> all times. • If the power cord has a 3-pin attachment head, plug the cord into a grounded (earthed) 3-pin outlet. Headset and earphone volume level notice  $\bigotimes$  To prevent possible hearing damage, do not use high<br>earphones, always reset the volume to a low level.<br>earphones, always reset the volume to a low level. For your own safety, use headsets or earphones compliant with the headphone limits in EN 50332-2. When the HP product includes a headset or earphones, the men the rin-product includes a headset of

Radioteknik

WLAN/Bluetooth: 2.4 GHz

Pokud je součástí výrobku náhlavní souprava nebo sluchátka, pak tato kombinace splňuje požadavky normy EN 50332-1. Bemærkning vedrørende lydstyrke for headset<br>og øretelefon **og øretelefon**<br><u>AA</u> For at forhindre høreskader skal du undgå at bruge meget<br>hovedtelefoner eller øretelefoner, skal du altid indstille lydstyrken<br>til et lavt niveau.<br>For din egen sikkerheds skyld skal du bruge hovedtelef

Uygunluk Beyanı

Hinweis zur Headset- und Ohrhörerlautstärke ware Um mögliche Gehörschäden zu vermeiden, setzen Sie<br>Verringern Sieh nicht über längere Zeit einer hohen Lautstärke aus.<br>Verringern Sie immer die Lautstärke, bevor Sie ein Headset oder<br>Ohrhörer verwenden.

Verwenden Sie zu Ihrer eigenen Sicherheit Headsets und Ohrhörer,<br>die den Grenzwerten für Kopfhörer in EN 50332-2 entsprechen.<br>Wenn im Lieferumfang des HP Produkts ein Headset oder Ohrhörer<br>enthalten sind, entsprechen diese

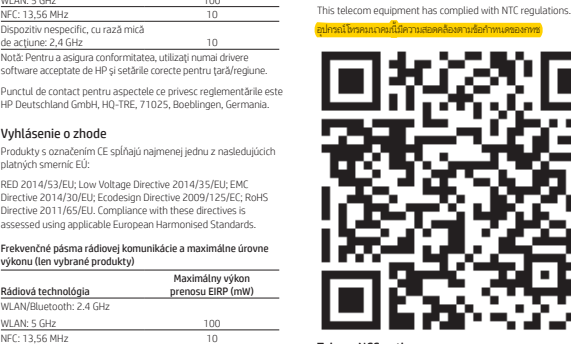

<mark>για</mark> την ένταση ήχου του σετ ακουστικών-<br>μ**ικροφώνου και των ακουστικών**<br>∕∕ Για να αποφύγειε την πρόκληση βλάβης στην ακοή σας,<br>∑ Πην ακούτε μουσική σε υψηλή ένταση για μεγάλο χρονικό διάστημα. Πριν χρησιμοποιήσετε ακουστικά, να επαναφέρετε πάντα την ένταση ήχου σε χαμηλό επίπεδο. Για την ασφάλειά σας, χρησιμοποιείστε ακουστικά που συμμορφώνονται με τα όρια για ακουστικά του προτύπου EN 50332-2. Αν το προϊόν HP περιλαμβάνει ακουστικά, ο συνδυασμός αυτός συμμορφώνεται με το πρότυπο EN 50332-1. Avis sur le niveau du volume du casque et des

**As l'**enitez les périodes de diminution de l'acuité auditive,<br>Baissez le volume sonore à d'écoute à un niveau de volume élevé.<br>Baissez le volume sonore à un minimum avant de brancher des<br>écouteurs ou un casque d'écoute. Pour votre sécurité, utilisez des écouteurs ou un casque d'écoute conforme aux limites défi nies dans la norme EN 50332-2. Si le produit comporte un casque ou des écouteurs, cette combinaison respecte la norme EN 50332-1. Obavijest o razini glasnoće za slušalice Da biste spriječili moguća oštećenja sluha, nemojte tijekom duljeg razdoblja slušati zvuk pri velikoj glasnoći. Glasnoću uvijek prilagodite prije upotrebe slušalica. Radi vlastite sigurnosti koristite naglavne slušalice i slušalice usklađene s ograničenjima navedenima u normi EN 50332-2. Ako HP-ov proizvod sadrži naglavne slušalice ili slušalice, ta je kombinacija u skladu s normom EN 50332-1. Avviso relativo al livello del volume delle cuffie e

Per prevenire possibili danni all'udito, non ascoltare ad alto<br>degli auricolari, impostare sempre il volume ad unitizzare delle cuffie o<br>degli auricolari, impostare sempre il volume ad un basso livello.<br>Per la propria sicu

Se con il prodotto HP vengono forniti cuffie o auricolari, la<br>combinazione è conforme alla normativa EN 50332-1. Гарнитура мен құлақаспап дыбысының <mark>де</mark>ңгей

**делия және қабілетін зақымдамау үшін, қатты дыбыста** қалатындалады.<br>құлақаспаптарды пайдаланбас бұрын, дыбысты азайтыңыз.<br>құлақаспаптарды пайдаланбас бұрын, дыбысты азайтыңыз. Өз қауіпсіздігіңіз үшін, гарнитура мен құлақаспаптарды EN 50332-2 стандартында бекітілген құлақаспаптар шектеулерінің талаптарын<mark>а са</mark>й пайдаланыңыз. НР өнімі дауыс құралы <mark>не</mark>месе құлақаспапты қамтитын болса,<br>oл EN 50332-1 стандартына сәйкес келеді.

**Paziņojums par austiņu un mikrofona**<br>s**kaļuma līmeni**<br><mark>Zair</mark>izvairītos no dzirdes bojājumiem, nelietojiet ilgstoši lielā<br>Zairizvairītos no mikrofonaustiņu vai austiņu lietošanas

China WWAN notice

重要信息:本公司建议用户通过官方渠道进行系统更新,非 官方渠道的更新可能会带来安全风险。

:の装置は、ク<mark>ラスB情報技術装置</mark><br>\*す。この装置は、家庭環境で使用 - ,。こしを目的としていますが、こ<br>することを目的としていますが、こ<br>り装置がラジオ<mark>や</mark>テレビジョン受信 。<br>機に近接して使用されると、受信障<br>害を引き起こすことがあります。取<br>扱説明書に従っ<mark>て</mark>正しい取扱いをし

.<br>.の装置は、<mark>ク</mark>ラスB機器です。この

EIRP (mW)

China radio equipment notice 型号核准代码显示在产品本体的铭牌上

Japan notices:

て下さい。

VCCI32-1規定適合<mark>の場合</mark>

ーーーーーーーーーーー<br>すことがあります。 取扱説明書に従って正しい取り扱い

をして下さい。

確認して下さい。

お問い合わせ下さい。 連絡先:株式会社日本HP TEL: 0 1 2 0 - 5 6 6 5 8 9 5 GHz帯を使用する特定無線設備は屋内 使用に限られています。この機器を屋 **外で使用することは電波法で禁じられ** 

日本向け V-2規定適合の<mark>場</mark>合

South Korea Notices

⊕®

ています。

인명안전과 관련된 서비스는 할 수 없음 (무선모듈제품이 설치되어 있는 경우). 이 장비는 무선장비 안테나와 사용자의 최소거리가 20 cm 를 유지한 상태로 설치되고

водитель и дата производства

운영되야 합니다.

 $\mathbf{H}$ 

Directive 2014/30/EU; Ecodesign Directive 2009/125/EC; RoHS Directive 2011/65/EU. Compliance with these directives is assessed using applicable European Harmonised Standards. 第十二條 經型式認證合格之低功率射頻電 機,非經許可,公司、商號或使用 者均不得擅自變更頻率、加大功率 或變更原設計之特性及功能。

Jūsu pašu drošībai izmantojiet mikrofonaustiņas vai austiņas, kas atbilst standarta EN 50332-2 nosacījumiem. Ja HP produkta komplektācijā ir iekļautas mi<mark>krof</mark>onaustiņas vai<br>austiņas, šī kombinācija atbilst standartam <mark>EN</mark> 50332-1. Įspėjimas dėl ausinių ir ausi<mark>nių</mark> su mikrofonu

**ka**d nepažeistumėte klausos, nesiklausykite dideliu<br>naudojimą, nustatykite garsumą į žemesnį lygį.<br>naudojimą, nustatykite garsumą į žemesnį lygį. Dėl savo pačių saugumo, naudokite ausines ir ausines su mikrofonu, kurios atitinka EN 50332-2 lygius. Kai su HP produktu yra pateikiamos ausinės arba <mark>au</mark>sinės su<br>mikrofonu, toks derinys atitinka EN 50332-<mark>1 reik</mark>alavimus. A fülhallgató és fejhallgató hangererejére **vonatkozó tájékoztató**<br>A halláskárosodás megelőzése érdekében ne állítsa a<br>csökkentse a hangerőt, mielőt a mikrofonos fejhallgatót vagy<br>fülhallgatót használni kezdi.<br>fülhallgatót használni kezdi. Saját biztonsága érdekében csak olyan mikrofonos fejhallgató vagy fülhallgatót használjon, amely megfelel a fejhallgatókra<br>Amennyiben a HP 50332-2 szabványnak.<br>Amennyiben a HP termék tartalmaz mikrofonos fejhallgatót vagy<br>fülhallgatót, ezek megfelelnek az EN 50332-1 szabványnak.

Kennisgeving <mark>ove</mark>r het volumeniveau van headsets<br>en oortelefoons en oortelefoons<br>Voorkom gehoorbeschadiging en gebruik bij het luisteren<br>een laag niveau voordat u een headset of oortelefoon gebruikt.<br>een laag niveau voordat u een headset of oortelefoon gebruikt.

Телефон/факс: +7 495 797 35 00 / +7 499 92132 50 **Қазақстан:** "ЭйчПи Глобал Трэйдинг Би.Ви." компаниясынын<br>Қазақстандағы филиалы, Қазақстан Республикасы, 050040, Алматы к., Бостандык ауданы, Әл-

> Gebruik voor uw eigen veiligheid alleen headsets of oortelefoons<br>die voldoen aan de limieten voor hoofdtelefoons zoals beschreven<br>in EN 50332-2. Als bij het HP product een headset of oortelefoon is geleverd, voldoet deze combinatie aan EN 50332-1.

Фараби даңғылы, 77/7, Телефон/факс: +7 727 355 35 52

#### Aviso para México

.<br>Merknad om lydnivå for hodesett og hodetele<mark>fo</mark>ner For å unngå hørselsskade bør du kike lytte med høyt volum<br>før du bruker hodesett eller øretelefoner.<br>før du bruker hodesett eller øretelefoner.<br>For din egen sikkerhet må hodesett eller øretelefoner.<br>med produktet, være i h Hvis det følger hodesett eller øretelefoner med HP-produktet, er<br>utstyrskombinasjonen i henhold til EN 50332-1. Uwagi dotyczące poziomu głośności słuchawek Aby uniknąć ewentualnego uszkodzenia słuchu, nie<br>przez dłuższy cłuchać dźwięku o wysokim poziomie głośności<br>przez dłuższy czas. Przed użyciem zestawu słuchawkowego lub przez utuzszy czas. Przeu użycieni zestawu stuchawkowej<br>słuchawek należy zawsze przywrócić niski poziom głośnoś Dla własnego bezpieczeństwa należy używać zestawów<br>sł<mark>uch</mark>awkowych lub słuchawek zgodnych z ograni<mark>cz</mark>eniami<br>określonymi w normie EN 50332-2. Gdy produkt H<u>P zawi</u>era zestaw słuchawk<mark>owy</mark> lub słuchawki,<br>całość spełnia normę EN 50332-1. Aviso de nível de volume do auricular e

#### Singapore wireless notice

Quando o produto HP inclui auscultadores ou auriculares, a combinação está em conformidade com a norma EN 50332-1. Aviso sobre volume do headset e fones de ouvido Para evitar possíveis danos à sua audição, não utilize volume alto por períodos longos. Antes de usar um headset ou fone de ouvido, sempre deixe o volume baixo. Para sua própria segurança, use headsets ou fones de ouvido em conformidade com os limites para fones de ouvido estabelecidos pela norma EN 50332-2. Se o produto HP vier com um headset ou fones de ouvido, essa combinação estará em conformidade com a norma EN 50332-1. Notificare privind nivelul volumului din headset **Şİ din căşti**<br>∕�� Pentru a preveni posibila deteriorare a auzului, nu ascultați<br>a utiliza un headset sau căşti, resetați întotdeauna volumul la<br>un nivel scăzut.<br>un nivel scăzut.

Pentru siguranța dumneavoastră, utilizați headseturile sau căștile în<br>conformitate cu limitele din EN 50332-2 privind utilizarea căștilor. Când produsul HP include un headset sau căşti, combinația este în<br>conformitate cu EN 50332-1.

Предупреждение об уровне громкости<br>гарнитуры и наушников<br><u>/ Во</u> набежание повреждения слуха не используйте<br>Перед использованием гарнитуры или наушников всегда<br>Перед использованием гарнитуры или наушников всегда

Turn off any WWAN devices while you are onboard aircraft. The use of these devices onboard aircraft is illegal, may be dangerous to the operation of the aircraft, and may disrupt the cellular network.

перед использованием гарнит<br>выбирайте низкую громкость. .<br>Из соображений безопасности используйте гарн наушники, ограничения технических характеристик которых отвечают требованиям стандарта EN 50332-2. Если устройство HP поставляется с гарнитурой или наушниками, эти устройства отвечают требованиям стандарта EN 50332-1. Upozornenie na úroveň hlasitosti slúchadiel a **slúchadiel s mikrofónom**<br><u>AA</u> Ak chcete predísť možnému poškodeniu sluchu,<br>Pred popoužívajte vysokú úroveň hlasitosti po dlhšiu dobu.<br>Pred použítím náhlavnej súpravy alebo slúchadiel vždy nastavte<br>hlasitosť na nízku úrove V záujme vašej vlastnej bezpečnosti používajte náhlavné súprav alebo slúchadlá, ktoré spĺňajú obmedzenia podľa smernice EN 50332-2. Ak sú súčasťou produktu spoločnosti HP aj slúchadlá alebo náhlavná súprava, táto kombinácia vyhovuje smernici EN 50332-1. Obvestilo o stopnji glasnosti za naglavne in

Da preprečite morebitne poškodbe sluha, glasne glasbe ne poslušajte dlje časa. Pred uporabo naglavnih ali ušesnih slušalk vedno ponastavite glasnost na nizko raven. Zaradi lastne varnosti uporabite naglavne ali ušesne slušalke, ki upoštevaje omejitve za slušalke iz standarda EN 50332-2. Če so bile naglavne ali ušesne slušalke priložene izdelku, so v skladu s standardom EN 50332-1. Kuulokemikrofonin ja kuulokkeiden äänenvoimakkuutta koskeva ilmoitus Voit ehkäistä kuulovaurioita välttämällä pitkään kestäviä suuria äänenvoimakkuuksia. Säädä äänenvoimakkuus aina pienemmäksi ennen kuin käytät kuulokemikrofonia tai kuulokkeita. Käytä oman turvallisuutesi vuoksi kuulokemikrofonia tai kuulokkeita, jotka ovat standardin EN 50332-2 rajoitusten mukaiset. Kun HP-tuotteen mukana toimitetaan kuulokemikrofoni tai kuulokkeet, ne vastaavat standardin EN 50332-1 vaatimuksia. Obaveštenje o jačini zvuka za slušalice s mikrofonom ili za slušalice – "bubice" Da biste sprečili moguće oštećenje sluha, nemojte u dugim periodima koristiti zvuk velike jačine. Pre korišćenja slušalica ili bubica, uvek vratite jačinu zvuka na nizak nivo. Radi sopstvene bezbednosti, koristite slušalice ili bubice usklađene sa ograničenjima slušalica u okviru standarda EN 50332-2. Kada HP proizvod ima slušalice ili bubice, ta kombinacija je u skladu sa standardom EN 50332-1. Föreskrift för volymnivå i headset och hörlurar Lyssna inte på höga ljudvolymer under längre perioder eftersom detta eventuellt kan leda till hörselskador. Innan du använder ett headset eller hörlurar, återställ alltid volymen till en låg nivå. För din egen säkerhet, använd headset eller hörlurar som är kompatibla med hörlursgränserna i EN 50332-2. Om ett headset eller hörlurar medföljde produkten överensstämmer denna kombination med EN 50332-1. ประกาศเกี่ยวกับระดับเสียงของชุดหูพังและหูพัง

EN50361, which use the limit of 2 watts per kilogram, averaged over 10 grams of tissue. Thailand WWAN wireless notice

Taiwan NCC notices Wireless LAN 802.11a devices 在 5.25G ~ 5.35G 頻帶內操作之無線資訊 傳輸設備僅適於室內使用

應避免影響附近雷達系統之操作。 Wireless LAN 802.11 devices/Bluetooth devices/

療用電波輻射性電機設備之干擾。 88602-37899900

### Belarus regulatory notice

RU The product complies with the Belarus National Radio/Telecom<br>Technical Regulation TR 2018/024/BY. KK The product complies with the Belarus National Radio/Telecom<br>Technical Regulation TR 2018/024/BY.

Laser compliance

Some products may contain a laser that is classified as a Class 1 Laser Product in accordance with US FDA regulations and the IEC 60825-1. Each laser product complies with 21 CFR 1040.10 and 1040.11 except for deviations pursuant to Laser Notice No. 50, dated June<br>24, 2007 or Laser Notice No. 56, dated May 8, 2019; and with the set of the Sand Roll of the Sand Roll of the<br>IEC 60825-1:2007.

WARNING! Use of controls or adjustments or performance<br>of procedures other than those specified herein or in procedures other than those specified herein or in<br>product's installation guide may result in hazardous

> Kulaklık ve kulaklık-mikrofon ses düzeyi bildirimi işitme duyusunun zarar görmesini önlemek için uzun الملاء süreler boyunca yüksek ses düzeylerinde kullanmayın.<br>Mikrofonlu kulaklığı ya da kulaklıkları kullanmadan önce ses<br>düzeyini her zaman düşük bir seviyeye getirin. Güvenliğiniz için mikrofonlu kulaklığı ya da kulaklığı EN 50332-2<br>standardında belirtilen kulaklık sınırlarına uygun bir şekilde kullanın. HP ürünüyle b�rl�kte ver�len m�krofonlu kulaklık veya kulaklık EN 50332-1 standardı �le uyumludur. Зауваження щодо рівня гучності під час використання гарнітури й навушників Щоб запобігти пошкодженню органів слуху, не використовуйте високу гучність протягом тривалого часу. Перед використанням гарнітури або навушників завжди

3 міркувань безпеки використовуйте гарнітури та навушники,<br>технічні характеристики яких відповідають вимогам стандарту<br>ЕN 50332-2.<br>Ян навушники, вони відповідають вимогам стандарту<br>чи навушники, вони відповідають вимогам

ヘッドセットおよびイヤフォンの音量

△ 聴覚への悪影響や障害を防ぐた<br>◇ め、大音量で長時間聴かないよう にしてください。ヘッドセットおよび<br>イヤフォンを使用する前に、必ず音量 を低いレベルに調整してください。 安 全 の た め に、 こ の 製 品 に はEN<br>50332-2のヘッドフォン制限に準拠し .<br>たヘッドセットまたはイヤフォンを使 

radiation exposure. To reduce the risk of exposure to hazardous radiation: • Do not try to open the module enclosure. There are no user-

如果 HP 产品包含头戴式受话器或耳机,表示它们符合<br>EN 50332-1 的要求。 頭戴式耳機與耳塞式耳機的音量注意事項 <u>╱◇</u> 為避免可能造成聽力受損,請勿長時間使用高音量。<br>◎◇ 在使用頭戴式耳機或耳塞式耳機之前,請始終將音量<br>重設為較低水平。 出於您自身安全的考慮,請使用符合 EN 50332-2 耳機限制的

تحذير! احتفظ بالبطارية بعيداً عن متناول الأطفال.  $\bigwedge$ جحثير! لتقليل مشكلات السلامة المحتملة،لا تستخدم إلا<br>إلى البطارية المرفقة مع الكمبيوتر أو البطارية الاحتياطية المرفقة<br>من HP أو البطارية المتوافقة التي تم شراؤها كملحق من HP.

Jika masa pakai baterai telah berakhir, jangan<br>membuang baterai sebagaimana sampah rumah<br>tangga biasa. Untuk pembuangan baterai komputer,<br>ikuti peraturan dan undang-undang setempat di

на адрес: http://www.hp.com/recycle. Likvidace odpadních zařízení uživateli

#### Safety Notices

Dieses Symbol weist darauf hin, dass das Produkt nicht über<br>den normalen Hausmüll entsorgt werden darf. Stattdessen<br>sollten Sie Ihre Altgeräte zum Schutz der Gesundheit und der Umwelt zur Entsorgung einer dafür vorgeseh<mark>en</mark>en<br>Recyclingstelle für elektrische und elektronische Geräte<br>übergeben. Weitere Informationen erhalten Sie bei den örtlichen Abfallentsorgungsbetrieben und auf der HP Website unter http://www.hp.com/recycle. Seadmete kasutuselt kõrvaldamine

See sümbol tähendah, et toodet ei tohi visata<br>majapidamisjäätmete hulka. Selle asemel tuleb kaitsta<br>nimeste tervist ja keskkonda, viies seadmed selleks ette nähtud<br><mark>elektroonikajäätmete kogumispunkti. Lisateavet saate oma</mark>

Odlaganje opreme u otpad za korisnike Ovaj simbol označava da se <mark>ov</mark>aj proizvod ne smije odlagati zajedno<br>s ostalim otpadom iz kućanstva. Umjesto toga, trebali biste štititi<br>zdravlje ljudi i okolin<mark>e te</mark> opremu predati na označena mjesta za prikupljanje kako bi se dotrajala električna i elektronička oprema<br>reciklirala. Za više informacija, molimo kontaktirajte lokalnu službu<br>za kućanski otpad ili posjetite web-mjesto http://www.hp.com/recycle.

Sm<mark>al</mark>timento delle apparecchiature da parte<br><mark>d</mark>egli utenti

#### all times. • If the power cord has a 3-pin attachment head, plug the cord into a grounded (earthed) 3-pin outlet.

この表書が、ノンへの概論によった。このを要置は、住宅環境で使用することを聞いたいますが、この装置がラートになりますが、この装置があります。<br>ジオやテレビジョン受信機に近接して<br>ジオやテレビジョン受信障害を引き起 BG WARNING! Do not allow the AC adapter to contact the skin or a soft surface, such as pillows or rugs or clothing, during operation. The AC adapter complies with the user-access<br>surface temperature limits defined applicable safety star surface temperature limits defined applicable safety standards.<br>  $\sum_{n=1}^{\infty}$  WARNING To reduce the risk of electric shock or damage<br>
Plug the AC adapter into an AC outlet that is easily accessible at<br>
all times.<br>
If the

Šis simbolis reiškia, kad produkto negalima išmesti kartu su kitomis buitinėmis atliekomis. Vietoje turėtumėte saugoti žmonių sveikatą bei aplinką ir pristatyti panaudotą įrangą į specialią perdirbamų elektros ir elektroninės įrangos atliekų surinkimo<br>vietą. Jei reikia daugiau informacijos, kreipkitės į savo buitinių<br>atliekų tvarkymo tarnybą arba apsilankykite svetainėje

**Felhasználói hulladékezelés**<br>Ez aszimbólum az jelenti, hogy ne dobja ki a terméket a többi<br>háztartási szeméttel. Ehelyett veldje az emberi egészséget és<br>háztartási szeméttel. Ehelyett veldje az emberi egészséget ás<br>elektr

Dit symbool geeft aan dat u het product niet kunt afvoeren met<br>ouv normale huishoudelijke afval. Bescherm het milieu en de<br>gezondheid van mensen door uw afgedankte apparatuur in te<br>levene bij een inzamelingspunt voor rescy

Dette symbolet betyr at produktet ikke skal kastes sammen med<br>husholdningsavfallet. I stedet bør du beskytte mennesker og<br>miljø ved å levere det kasserte utstyret på et sted for gjenvinning<br>avelektrisk og elektronisk utsty novasjonsetaten eller gå til http://www.hp.com/recycle

**Zasady postępowania ze zużytym sprzętem dla**<br>u**żytkowników**<br>Ten symbol coracza, że produktu nie wolno wyrzucać razem z<br>Ten symbol coracza, że produktu nie wolno wyrzucać razem z<br>przez przekazanie zużytego sprzętu do wyzna

elektronicznych w celu recyklingu. Więcej informacji na ten temat<br>udzieli podmiot odpowiedzialny lokalnie za utylizację, patrz<br>również informacje dostępne w sieci Web pod adresem<br>http://www.hp.com/recycle. Eliminação de resíduos de equipamento por

Este simbolo significa que não dove eliminaro produto juntamente<br>com o restante livo doméstico. Em vez disso, deverá proteger a<br>saúde humana e o ambitente deixando o seu produto usado num<br>ponto de recolha para reciclagem d

**utilizatori**<br>Acest simbol inseamnă că produsul nu trebuie aruncat impreună<br>cu deșeurile menajere. Pentru a proteja sănătatea publică și<br>mendiul, trebuie să predați echipamentul cuzat la un punct de<br>colectare desemnat pent

Ta znak pomeni, da izdelka ne smete odvreči skupaj z drugimi<br>gospodinjskimi odpadić. Odpadno opremo odložite na označenem<br>zbirnem mestu za recikliranje odpadne električne in elektronske<br>opreme ter prispevajte k varovanju z

Tämä symboli tarkoittaa, että laitetta ei saa hävittää muun talousjätteen mukana. Sen sijaan sinun tulee hävittää käytöstä poistettu laite toimittamalla se asianmukaiseen keräyspisteeseen käytöstä poistettujen sähkö- ja elektroniikkalaitteiden kierrätystä varten ihmisten terveyden ja ympäristön suojelemiseksi. Lisätietoja kierrätysohjelmista on HP:n sivustossa osoitteessa http://www.hp.com/recycle.

WARNING! To reduce the risk of electric shock or damage to the equipment: • Plug the AC adapter into an AC outlet that is easily accessible at all times. • If the power cord has a 3-pin attachment head, plug the cord into a grounded (earthed) 3-pin outlet.

For information about removing a user-replaceable battery, refer to the user guide included with the product. WARNING! Risk of explosion if battery is replaced by an incorrect type. Dispose of used batteries according to the instructions.<br> **MARNING!** To reduce the risk of fire or burns, do not<br>
contacts; do not dispose of in fire or water.<br>
contacts; do not dispose of in fire or water. WARNING! Keep the battery away from children.

للحصول على معلومات حول إخراج البطارية التي يمكن للمستخدم تغييرها، راجع دليل المستخدم المزود المنتج به. تحذير! قد تتعرض لخطر انفجار البطارية في حالة استبدالها<br>بنوع غير صحيح. تخلص من البطاريات المستعملة وفقًا

• If the power cord has a 3-pin attachment head, plug the cord into a grounded (earthed) 3-pin outlet.

**M** WARNING! Do not allow the AC adapter to contact the skin<br>operation. The AC adapter couch as pillows or rugs or clothing, during<br>operation. The AC adapter complies with the user-accessible<br>surface temperature limits def

waRNING! To reduce the risk of electric shock or damage<br>• Plug the AC adapter into an AC outlet that is easily accessible at<br>• all times.<br>• If the power cord has a 3-pin attachment head, plug the cord

HP menyarankan pelanggan untuk mendaur-ulang perangkat<br>keras elektronik, bahan pengemas seperti kartrid cetak asli HP,<br>dan baterai isi ulang bekas. Untuk informasi lebih jauh<br>mengenai program daur ulang, lihat situs web HP Untuk informasi tentang cara melepas baterai yang dapat diganti sendiri, lihat panduan pengguna yang tercakup dengan produk. PERINGATAN! Ada risiko ledakan jika baterai diganti dengan tipe yang tidak sesuai. Buang baterai bekas sesuai petunjuk. PERINGATAN! Untuk mengurangi risiko terbakar atau luka bakar, jangan membongkar, menghancurkan, atau menusuk-nusuk baterai; jangan membuat hubungan arus pendek pada baterai; jangan membuang baterai ke dalam api atau air. PERINGATAN! Jauhkan baterai dari jangkauan anak kecil.

WARNING! To reduce the risk of electric shock or damage to the equipment: • Plug the AC adapter into an AC outlet that is easily accessible at all times. • If the power cord has a 3-pin attachment head, plug the cord into a grounded (earthed) 3-pin outlet.

• Plug the AC adapter into an AC outlet that is easily accessible at all times. • If the power cord has a 3-pin attachment head, plug the cord into a grounded (earthed) 3-pin outlet.

**ANUARNING!** Do not allow the AC adapter to contact the skin<br>operation. The AC adapter complies with the user-accessible<br>operation. The AC adapter complies with the user-accessible<br>surface temperature limits defined applic

Du fi nder yderligere oplysninger om, hvordan du fjerner et brugerudskifteligt batteri i brugervejledningen, der leveres sammen med produktet. ADVARSEL! Risiko for eksplosion, hvis batteriet udskiftes med en forkert type. Bortskaf brugte batterier i henhold til anvisningerne. ADVARSEL! Reducer risikoen for brand eller forbrændinger ved at undlade at knuse, punktere eller skille batteriet ad. Undgå at kortslutte eksterne kontakter. Bortskaf ikke batteriet v<br>at brænde det eller smide det i vandet. at brænde det eller smide det i vandet.<br>A ADVARSEL! Opbevar batteriet uden for børns<br>rækkevidde.

ADVARSEL! Du kan mindske potentielle<br>fulgte ind din computer ved kun at anvende det batteri, der<br>fulgte med din computer, et ombytningsbatteri fra HP eller et<br>kompatibelt batteri, der er købt som ekstraudstyr hos HP.

Para obtener información sobre cómo extraer una batería que el usuario puede sustituir, consulte la guía del usuario incluida con el producto. ¡ADVERTENCIA! Hay riesgo de explosión si la batería se sustituye por un tipo incorrecto. Deseche las baterías usadas según se indica en las instrucciones.<br>
A papurerrenceral Para reducir el riesgo de incendio o de<br>
quemaduras, no desmonte, aplaste ni perfore la bateria;<br>
no provoque cortocircuitos en los contactos externos; no arr

**¡ADVERTENCIA!** Mantenga la batería fuera del alcance<br>de los niños. **A iADVERTENCIA!** Para reducir posibles problemas de<br>con el equipidad, solo debe utilizar la batería que se suministra<br>con el equipo, o bien una batería de repuesto de HP o una batería<br>compatible que se haya comprado a HP

• Plug the AC adapter into an AC outlet that is easily accessible at all times. • If the power cord has a 3-pin attachment head, plug the cord into a grounded (earthed) 3-pin outlet.

Σημειώσεις για τις μπαταρίες που αντικαθίστανται από το χρήστη<br>
<sup>Τα α</sup>ποιη η παταρία φτάσει στο τέλος της ωφέλιμης<br>
<sup>Σ</sup> τους καινονισμούς πης περιοχής σας για την αποίομαι και<br> **Σ** τους καινονισμούς της περιοχής σας για την απόρριψη<br>μπαταριών υπολογιστή.

Η ΗΡ ενθαρρύνει τους πελάτες της να ανακυκλώνουν το<br>μεταχειρισμένο ηλεκτρονικό υλικό, τις συσκευασίες των<br>αυθεντικών δοχείων εκτύπωσης ΗΡ και τις επαναφορτιζόμενες<br>μπαταρίες. Για περισσότερες πληροφορίες σχετικά με τα<br>προ

AVERTISSEMENT ! Pour réduire tout risque d'incendie<br>de perfore la birûlure, abstenez-vous de démonter, d'écraser ou<br>externes ; ne la jetez pas dans l'eau ou le feu.<br>externes ; ne la jetez pas dans l'eau ou le feu. AVERTISSEMENT ! Tenez la batterie hors de portée des enfants. AVERTISSEMENT ! Pour limiter les risques liés à la sécurité, seule la batterie fournie avec l'ordinateur, une batterie de rechange fournie par HP ou une batterie compatible achetée comme accessoire auprès de HP doit être utilisée avec l'ordinateur. Obavijesti o bateriji koju korisnik može

into a grounded (earthed) 3-pin outlet.

Quando una batteria è esaurita, non smaltirla insieme<br>ai normali rifiuti domestici, ma attenersi alle leggi e alle<br>disposizioni vigenti nel proprio paese o regione. HP invita i propri clienti a riciclare apparecchiature hardware, confezioni originali di cartucce di stampa HP e batterie ricaricabili usate. Per ulteriori informazioni sui programmi di riciclaggio, visitare il sito Web HP all'indirizzo http://www.hp.com/recycle. Per informazioni sulla rimozione di una batteria sostituibile dall'utente, vedere la guida utente fornita con il prodotto. AVVVERTENZA! Se si sostituisce la batteria con una di tipo non corretto, sussiste il rischio di esplosione. Smaltire le batterie usate secondo le istruzioni. AVVERTENZA! per ridurre il rischio di incendi o scoppi, non smontare, frantumare o perforare la batteria; non cortocircuitare i contatti esterni; non smaltire in acqua o fuoco. AVVERTENZA! Tenere la batteria lontana dai bambini. AVVERTENZA! Per ridurre potenziali problemi di sicurezza, utilizzare il computer solo con la batteria in dotazione, una batteria sostitutiva fornita da HP oppure una batteria compatibile acquistata come accessorio da HP.

Пайдаланушы арқылы ауыстырылатын<br>Батареяны пайдағану мерімі аяқталған кезде, оны<br>Түрмыстық қалдықтар қоқысына тастаманы.<br>"Компьотер батареясын крысқа тастау үшін<br>"Компьотер батареясын крысқа тастау үшін<br>"Аймағыныда қолда

нормаларды орынданыз.<br>НР хомпаниясы крлданылған электрондық аппаратық<br>құралдарды, НР түпнүсқалық баспа картридждерінің<br>орамдын және қайта зарядталатын батареларды кадеге<br>жаратуды қсынады. НР внімдері мен қызметтері туралы

The product complies with the B<mark>ela</mark>rus National Radio/Teleco Technical Regulation TR 2018/024/BY. UK

-<br>1 この機器を使用する前に、近くで移<br>動体識別用の構内無線局および特定小<br>電力無線局が運用されていないことを CS

A WARMING To not allow the AC adapter to contact the skin appropration. The AC adapter contact such as pillows or rugs or clotting, during surface temperature limits defined applicable safety standards.<br>
surface temperatur

**M** WARNING! Do not allow the AC adapter to contact the skin<br>operation. The AC adapter complies with the user-accessible<br>spration. The AC adapter complies with the user-accessible<br>surface temperature limits defined applica DA

▲ WARNING! To reduce the risk of electric shock or damage<br>• Plug the AC adapter into an AC outlet that is easily accessible at<br>• all times.

**AN** WARNING! To reduce the risk of electric shock or damage<br>• Plug the NC adapter into an AC outlet that is easily accessible at<br>• If the power cord has a 3-pin attachment head, plug the cord<br>• If the power cord has a 3-p EL

### приложими:<br>RED 2014/53/EU; Low Voltage Directive 2014/35/EU; EMC<br>Directive 2014/30/EU; Ecodesign Directive 2009/125/EC; RoHS<br>Directive 2011/65/EU. Compliance with these directives is<br>assessed using applicable European Har BG

#### .<br>Радиони ленти и нива на максимална мощност

Produkty nesoucí značku CE splhují požadavki;<br>směrníc EU, které se na ně mohou vztahovát:<br>RED 2014/S3/EU; Low Voltage Directive 2014/35/EU; EMC<br>Directive 2014/30/EU; Ecodesign Directive 2019/125/EC; RoHS<br>Directive 2011/55/ CS

#### enční pásma a maximální úrovně výkonu

ou mais das seguintes Diretivas UE, conforme aplicável:<br>RED 2014/53/EU; Low Voltage Directive 2014/35/EU; EMC<br>Directive 2014/30/EU; Ecodesign Directive 2009/125/EC; RoHS<br>Directive 2011/65/EU. Compliance with these directiv PT

> Produsele care poartă marcajul CE se conformează cu una sau mai<br>multe din următoarele directive UE, după caz: RO

RED 2014/53/EU; Low Voltage Directive 2014/35/EU; EMC<br>Directive 2014/30/EU; Ecodesign Directive 2009/125/EC; RoHS<br>Directive 2011/65/EU. Compliance with these directives is<br>assessed using applicable European Harmonised Stan SK

NFC: 13,56 MHz<br>Neodređeni uređaj kratkog dometa: 2,4 GHz<br>Napomena: koristite samo podržane HP-ove upravljačke<br>programe za softver i odgovarajuće postavke za državu da biste CE işaretini taşıyan ürünler, ürün için geçerli olabilecek aşağıdaki<br>AB Direktiflerinden biri veya daha fazlası ile uyumludur: RED 2014/53/EU; Low Voltage Directive 2014/35/EU; EMC<br>Directive 2014/30/EU; Ecodesign Directive 2009/125/EC; RoHS<br>Directive 2011/56/EU. Compliance with these directives is<br>assessed using applicable European Harmonised Stan TR

### Ako imate pitanja o propisima, obratite se na adres<mark>u</mark> HP<br>Deutschland GmbH, HQ-TRE, 71025, Boeblingen, Njemačka.

**ANUARNING!** Do not allow the AC adapter to contact the skin<br>operation. The AC adapter complies with the user-accessible<br>operation. The AC adapter complies with the user-accessible<br>surface temperature limits defined applic KK

Napomena: koristite sa<br>programe za softver i c<br>osigurali usklađenost.

**ANUARNING!** Do not allow the AC adapter to contact the skin<br>operation. The AC adapter complies with the user-accessible<br>operation. The AC adapter complies with the user-accessible<br>surface temperature limits defined applic NL

**ANUARNING!** Do not allow the AC adapter to contact the skin<br>operation. The AC adapter complies with the user-accessible<br>operation. The AC adapter complies with the user-accessible<br>surface temperature limits defined applic WARNING! To reduce the risk of electric shock or damage to the equipment: NO

**M** WARNING! Do not allow the AC adapter to contact the skin<br>operation. The AC atapter complisions or rugs or clothing, during<br>operation. The AC adapter complies with the user-accessible<br>surface temperature limits defined **1 WARNING!** To reduce the risk of electric shock or damage<br>• Plug the AC adapter into an AC outlet that is easily accessible at PL

into a grounded (earthed) 3-pin outlet.

• If the power cord has a 3-pin attachment head, plug the cord into a grounded (earthed) 3-pin outlet. JA MARNING! Do not allow the AC adapter to contact the skin<br>operation. The AC adapter complies with the user-accessible<br>operation. The AC adapter complies with the user-accessible surface temperature limits defined applicable safety standards. **1 WARNING!** To reduce the risk of electric shock or damage<br>• Plug the AC adapter into an AC outlet that is easily accessible at all times. • If the power cord has a 3-pin attachment head, plug the cord into a grounded (earthed) 3-pin outlet.

إشعار مستوى صوت سماعة الرأس وسماعة الأذن

Produkte, die die CE-Kennzeichnung tragen, erfüllen mindestens eine der folgenden EU-Richtlinien:<br>RED 2014/53/EU; Low Voltage Directive 2014/35/EU; EMC<br>Directive 2014/30/EU; Ecodesign Directive 2009/125/EC; RoHS<br>Directive 2011/65/EU. Compliance with these directives is<br>assessed using DE

لتجنب إلحاق الضرر بالسمع، لا تستمع إلى أصوات عالية المستوى لفترات طويلة. قبل استخدام سماعة رأس أو ً <sup>ا</sup> على مستوى منخفض. ّ <sup>ن</sup> مستوى الصوت دائم سماعات أذن، عي قيود سماعات الرأس 50332-2 EN. ًحرصا على سلامتك، استخدم سماعات الرأس والأذن المتوافقة مع ُرفقت سماعات رأس أو سماعات للأذن بمنتج HP، فهي تتوافق وإذا أ ً فعلا مع معيار 50332-1 EN.

Maklumat level volume headset dan earphone Untuk mencegah kemungkinan kerusakan pendengaran, jangan dengarkan dengan volume tinggi untuk waktu yang lama. Sebelum menggunakan headset atau earphone, selalu atur

ulang volume ke level rendah.

Demi keselamatan Anda, gunakan headset atau earphone yang mematuhi batasan headphone dalam EN 50332-2. Jika produk HP dilengkapi dengan headset atau earphone, maka penggunaannya bersama produk ini mematuhi batasan dalam EN 50332-1. Декларация за нивото на звука на слушалките За да предотвратите възможно увреждане на слуха, не слушайте силно увеличен звук за продължителен период. Преди да използвате модул за глава или слушалки, винаги нулирайте силата на звука към ниско ниво. За своя со�ствена �езопасност използвайте модули за глава или слушалки, които отговарят на ограниченията за модул за

глава в EN 50332-2.

Когато продуктът на HP включва модул за глава или слушалки, ком�инацията отговаря на изискванията на EN 50332-1. Oznámení o hlasitosti náhlavní soupravy

a sluchátek

Abyste předešli možnému poškození sluchu, neposlouchejte dlouhodobě při vysoké hlasitosti. Před použitím náhlavní sady nebo sluchátek vždy ztlumte hlasitost. Pro vaše vlastní bezpečí by měly náhlavní sady nebo sluchátka použitá s těmito produkty splňovat limity pro sluchátka stanovené

normou EN 50332-2.

(certains produits uniquement) Technologie Radio Puissance maximale de transmission PIRE (mW) WLAN/Bluetooth: 2.4 GHz WLAN: 5 GHz 100 NFC : 13,56 MHz<br>Dispositif à courte portée non spécifi que : 2,4 GHz 10 Remarque : Utiliser uniquement les pilotes logiciels compatibles ramètres régionaux pour assurer la Määrittelemätön lyhyen<br>kantaman laite (SRD): 2,4 GHz<br>Huomautus: Käytä vain HP:n tukemia ohjelmisto-ohjaimia<br>ja valitse oikeat maa-asetukset vaatimustenmukaisuuden Yhteydenotot viranomaisten määräyksiä koskevissa asioissa: HP Deutschland GmbH, HQ-TRE, 71025, Boeblingen, Germany. Försäkran om överensstämmelse Produkter med CE-märkning överensstämmer med ett eller flera<br>av följande EU-direktiv enligt vad som är tillämpligt: RED 2014/53/EU; Low Voltage Directive 2014/35/EU; EMC Directive 2014/30/EU; Ecodesign Directive 2009/125/EC; RoHS SV

> øretelefoner, der er i overensstemmelse med i EN 50332-2. Hvis HP-produktet omfatter hoved- eller øretelefoner, overholder

denne kombination EN 50332-1.

Aviso sobre el nivel de volumen del set de auriculares y micrófono y de los audífonos Para evitar posibles daños a la audición, no use el dispositivo con volúmenes altos durante períodos prolongados. Antes de usar un set de auriculares y micrófono o unos audífonos, baje el volumen. Por su propia seguridad, use sets de auriculares y micrófono o audífonos que cumplan con los límites para auriculares establecidos en EN 50332-2.

Cuando el producto HP incluye un set de auriculares y micrófono o

audífonos, la combinación cumple.

écouteurs

RED 2014/53/EU; Low Voltage Directive 2014/35/EU; EMC Directive 2014/30/EU; Ecodesign Directive 2009/125/EC; RoHS HU

Producten met de CE-markering voldoen aan een of meer van de volgende van toepassing zijnde EU-richtlijnen: RED 2014/53/EU; Low Voltage Directive 2014/35/EU; EMC<br>Directive 2014/30/EU; Ecodesign Directive 2009/125/EC; RoHS<br>Directive 2011/65/EU. Compliance with these directives is<br>assessed using applicable European Harmonised Stan NL

degli auricolari

туралы ескертпе

garsumo lygio

Izdelki z oznako CE so v skladu z eno ali več veljavnimi direktivami EU: RED 2014/53/EU; Low Voltage Directive 2014/35/EU; EMC SL

RED 2014/53/EU; Low Voltage Directive 2014/35/EU; EMC Directive 2014/30/EU; Ecodesign Directive 2009/125/EC; RoHS Directive 2011/65/EU. Compliance with these directives is assessed using applicable European Harmonised Standards. FI

Radiofrekvensband och maximala effektnivåer<br>(endast vissa <mark>pr</mark>odukter)

WLAN: 5 GHz 100 NFC: 13,56 MHz 10<br>Ospecificerad

Kontaktpunkt för föreskriftsärenden är HP Deutschland GmbH,<br>HQ-TRE, 71025, Böblingen, Tyskland.

Yasal düzenleme konularında iletişim noktası HP Deutschland<br>GmbH, HQ-TRE, 71025, Boeblingen, Almanya'dır.

auscultadores

Para evitar danos na audição, não ouça música a um volume elevado durante períodos de tempo longos. Antes de utilizar auscultadores ou auriculares, redefi na sempre o volume para um nível baixo. Para a sua própria segurança, utilize os auscultadores ou os auriculares em conformidade com os limites para auscultadores

da norma EN 50332-2.

nēr samaziniet skaļuma līmeni.

ušesne slušalke

่

часу, перед використанням<br>вибирайте низьку гучність.

レベルに関するご注意

• If the power cord has a 3-pin attachment head, plug the cord into a grounded (earthed) 3-pin outlet. **M** WARNING! Do not allow the AC adapter to contact the skin<br>operation. The AC adapter complies with the user-accessible<br>spration. The AC adapter complies with the user-accessible<br>surface temperature limits defined applica DE

waRNING! To reduce the risk of electric shock or damage<br>• Plug the AC adapter into an AC outlet that is easily accessible at<br>• all times.<br>• If the power cord has a 3-pin attachment head, plug the cord

into a grounded (earthed) 3-pin outlet. 無線LAN、無線WAN、およびBluetooth ES

**M** WARNING! Do not allow the AC adapter to contact the skin<br>operation. The AC adapter complies with the user-accessible<br>spration. The AC adapter complies with the user-accessible<br>surface temperature limits defined applica この機器は、技術基準適合証明または 工事設計認証を受けた無線設備を搭載

EN 50332-1.

∕ 22 เพื่อป้องกันการดูญเลียการได้ยิน อย่าใช้งานระดับเลียงที่ดังเป็นเวลานาน<br>เพื่อความปลอดภัยของคุณเองให้ใช้เพื่อที่จะตัวเค่นเลียงเป็นระดับทำก่อนเสบอ<br>ของทุกไงตามมาตรฐาน EN 50332-2<br>ทางมาตรฐาน EN 50332-1<br>ตามมาตรฐาน EN 50332-

헤드셋 및 이어폰 볼륨 수준 고지 사항 <u>╱</u>◇ 청력 손상의 위험을 방지하기 위해 오랜 시간 동안 볼륨을<br>◇ 높인 상태로 사용하지 마십시오. 헤드셋 또는 이어폰을<br>사용하기 전에 항상 볼륨을 낮은 상태로 재설정하십시오. 안전을 위해 EN 50332-2의 헤드폰 제한을 준수하는 헤드셋과 이어폰을 사용하십시오. HP 제품에 헤드셋 또는 이어폰이 포함된 경우 이 조합은 EN 50332-1을 준수합니다.

头戴式受话器和耳机音量注意事项 <u>╱◇</u> 为防止可能发生的听觉受损,请不要长时间用高音<br>◎◇ 量进行收听。使用头戴式受话器或耳机之前,请始<br>终调低音量。 为了您自身的安全,请使用符合 EN 50332-2 耳机限制要求的

頭戴式耳機或耳塞式耳機。

Taiwan notices 使用過度恐傷害視力 注意事項: (1) 使用 30 分鐘請休息 10 分鐘。

(2) 未滿 2 歲幼兒不看螢幕,2 歲以上每天看螢幕不要超

This symbol means do not dispose of your product<br>with your other household waste. Instead, you should<br>protect human health and the environment by<br>collection point for the recycling of waste electrical and electronic<br>equipm

Този символ означава да не изхвърл<mark>яте</mark> своя продукт с другите<br>битови отпадъци. Вместо това трябва да пазите човешкото<br>здраве и околната среда, като <mark>пре</mark>давате своето отпадъчно<br>оборудване на специално определен събирател рециклиране на отпадъчн<mark>о е</mark>лектрическо и електронно<br>оборудване. За повеч<mark>е ин</mark>формация, моля, свържете се с<br>вашата служба за изхвърляне на битови отпадъци или отидете

Tento symbol znamená, že produkt nesmí být likvidován s komunálním<br>odpadem. Chraňte lidské zdravi a životní prostředí a odevozdsvejte<br>odpadní zařízení na místech určených ke sběru odpadních elektrických<br>a elektronických za

Dette symbol betyder, at duikke må borskaffe dit produkt<br>sammen med andet husholdningsaffald. I stedet bør du beskytte<br>både menneskers helbred og miljøet ved at videregive brugt<br>udstyr, som skal bortskaffes, til en genbrug

過 1 小時。

公司資訊: 台灣惠普資訊科技股份有限公司 台北市南港區經貿二路 66 號 10 樓

Environmental notices Disposal of waste equipment by users

Изхвърляне на отпадъчно оборудване от

...<br>头戴式受话器或耳机

потребителите

Brugeres bortskaff else af kasseret udstyr

 all times. • If the power cord has a 3-pin attachment head, plug the cord into a grounded (earthed) 3-pin outlet. **ANUARNING!** Do not allow the AC adapter to contact the skin<br>operation. The AC adapter complies with the user-accessible<br>operation. The AC adapter complies with the user-accessible<br>surface temperature limits defined applic PT

Fachgerechte Entsorgung

kasutajate poolt

Eliminación de equipos desechados por usuarios Este símbolo indíca que no debe desechar este producto con<br>el resto de los desechos del hogar. En su lugar, debe proteger<br>la salud humana y el medio ambiente al entregar su equipo<br>desechado en un punto de recolección autor información, póngase en contacto con su servicio de recolección de desechos domésticos o visite http://www.hp.com/recycle. Απόρριψη άχρηστου εξοπλισμού από ιδιώτες **χρήστες**<br>Το σύμβολο αυτό υποδεικνύει ότι δεν πρέπει να απορρίπτετε το προϊόν μαζί με άλλα οικιακά απορρίμματα. Αντίθετα, θα<br>πρέπει να προστατεύετε την ανθρώπινη υγεία και το περιβάλλον<br>αποθέτοντας τον άχορστο εξοπλιαμό σε ειδικό χώρο συλλογής για<br>την ανακύκλωση απορριμμάτων ηλεκτρικού κα εξοπλισμού. Για περισσότερες πληροφορίες επικοινωνήστε με την τοπική υπηρεσία διάθεσης οικιακών απορριμμάτων ή επισκεφτείτε

τη διεύθυνση http://www.hp.com/recycle.

utilisateurs

.<br>Tation du matéiel informatique par les

Ce symbole signifie que vous ne devez pas jeter votre produit<br>avec les ordures ménagères. Au contraire, vous devez protéger<br>la santé des personnes et l'environnement en remettant votre<br>équipement usagé dans un point de col

http://www.hp.com/recycle.

Lietotāju atbrīvošanās no nolietotā aprīkojuma Šis simbols nozīmē to, ka izstrādājumu nedrīkst izmest kopā ar<br>pārējiem saimniecības atkritumiem. Lai aizsargātu cilvēku veselību<br>un vidi, izmetamais aprīkojums ir jānogādā īpašā nolietotā elektriskā un elektroniskā aprīkojuma savākšanas punktā. Papildinformācijai sazinieties ar savu mājsaimniecības atkritumu savākšanas uzņēmumu vai apmeklējiet vietni

http://www.hp.com/recycle.

Nebetinkamos naudoti įrangos šalinimas iš privačių

namų ūkių

Questo simbolo indica di non smaltire il prodotto insieme ai<br>normali rifiuti domestici. È responsabilità dell'utente proteggere la<br>salute e l'ambiente consegnando l'apparecchiatura a un centro di<br>raccolta specializzato nel

http://www.hp.com/recycle.

Afvoeren van apparatuur door particulieren

Kasting av utstyr som søpel av brukere

utilizadores

Dezafectarea echipamentului uzat de către

www.hp.com/recycle.

Likvidácia vyradených zariadení používateľmi ento symbol znamená, že daný výrobok sa nesmie li<br>domovým odpadom. Povinnosťou spotrebiteľa je od s domovým odpadom. Povinnosťou spotrebiteľa je odovzdať<br>vyradené zariadenie v zbernom mieste, ktoré je určené na<br>recykláciu vyradených elektrických a elektronických zariadení.<br>Ďalšie informácie o programoch recyklácie nájd http://www.hp.com/recycle alebo kontaktovaním vašej služby na likvidáciu domového odpadu. Odlaganje odpadne opreme uporabnikov

Hävitettävien laitteiden käsittely

Kassering av avfallsutrustning av användare Denna symbol innebär att produkten inte får kasseras tillsammans med det vanliga hushållsavfallet. Du bör i stället skydda både hälsa och miljö genom att överlämna den förbrukade utrustningen till rätt insamlingplats för återvinning av förbrukad elektrisk och elektronisk utrustning. Mer information om återvinningsprogram hittar du på HPs webbplats,<br>http://www.hp.com/recycle. China environmental notices

回收信息说明<br>惠普公司对废弃的电子计算机(笔记本电脑)提供回收服<br>务,更多信息请登陆 http://www.hp.com.cn/hardwarerecycle<br>环境标志信息

笔记本电脑已在中国环境标志认证产品的范围中,环境标志 表明该产品不仅品质合格,而且在生产、使用和处理处置过 程中符合特定的环境保护要求,与同类产品相比,具有低毒 少害、节约资源等环境优势,在国家环境保护部网站 (http://www. sepa.gov.cn) 上可浏览到关于环境标志的信息。

ti: AEEE Yönetmeliğine Uygundu

Turkey WEEE Regulation

Battery Section User-replaceable battery notices

When a battery has reached the end of its useful life, do not dispose of the battery in general household waste. Follow the local laws and regulations in your area for computer battery disposal.

HP encourages customers to recycle used electronic hardware, HP original print cartridges packaging, and rechargeable batteries. For more information about recycling programs, refer to the HP

website at http://www.hp.com/recycle.

WARNING! To reduce potential safety issues, only the battery provided with the computer, a replacement battery provided by HP, or a compatible battery purchased as an accessory from HP should be used with the computer. إشعارات بخصوصالبطاريات التي يمكن للمستخدم

عند وصول البطارية إلى نهاية فترة صلاحيتها، لا تتخلص<br>منها في القمامة المنزلية. اتبع القوانين والأنظمة<br>المحلية المتبعة في منطقة تواجدك للتخلص من<br>بطاريات الكمبيوتر.

تشخيع تشجع شركة 114 العملاء على إعادة تدوير الأجهزة<br>الإلكترونية المستخدمة ومواد تغليف خرطوشات الطباعة الملية<br>من HP والبطاريات القابلة لإعادة الشحن. للحصول على المزيد من<br>http://www.hp.com/recycle.<br>http://www.hp.com/recycle

تغييرها

+Maklumat tentang baterai yang dapat

diganti sendiri

wilayah Anda.

PERINGATAN! Untuk mengurangi potensi masalah keselamatan, gunakan hanya baterai yang disediakan bersama komputer, baterai pengganti yang disediakan oleh HP, atau baterai kompatibel yang dibeli sebagai aksesori dari HP. Декларации за батерия, която може да се сменя

Когато батерията е достигнала края на своя срок на<br>експлоатация, не я изхвърляйте при общите<br>домакински отпадъци. Съблюдавайте местните<br>закони и правила за това как трябва да се изхвърлят

НР насърчава клиентите да рециклират използван електронен<br>хардуер, опаковки на оригинални печатащи касети от НР<br>и акумулаторни батерии. За повече информация относно<br>програмите за рециклиране вижте уеб сайта на НР на http:

За информация относно премахването на батерия, която<br><mark>м</mark>оже да се сменя от потребителя, направете справка с<br>ръководството на потребителя към продукта. ПРЕДУПРЕЖДЕНИЕ! Съществува риск от експлозия, ако батерията бъде заменена с такава от неправилен тип. Изхвърляйте употребените батерии съгласно съответните инструкции.<br>До предупреждение! За да намалите риска от пожар или<br>изгаряния, не разглобявайте, удряйте или пробивайте; ояния, не разглобявайте, удряйте или пробивайте<br>йте на късо външните контакти; не изхвърляйте<br>Рода в огън или вода. ПРЕДУПРЕЖДЕНИЕ! Пазете батерията далеч от деца. **ПРЕДУПРЕЖДЕНИЕ!** За да намалите възможните<br>проблеми с безопасността, само предоставената с <mark>ком</mark>пютъра батерия, резервна батерия, доставена от HP, или<br>съ<mark>вм</mark>естима батерия, закупена допълнително от HP, трябва да<br>се п<mark>олз</mark>ват с компютъра.

от потребителя

компютърни батерии.

www.hp.com/recycle.

如果 HP 產品附有頭戴式耳機或耳塞式耳機,這個組合符合<br>EN 50332-1 規定。

Oznámení k vyměnitelné baterii

Po skončení její životnosti nevyhazujte baterii do<br>běžného komunálního odpadu. Postupujte podle<br>zákonů a předpisů pro likvidaci baterií počítačů<br>platných v dané oblasti. Společnost HP vyzývá zákazníky, aby recyklovali použito elektroniku, obaly originálních tiskových kazet HP a dobíjecí<br>baterie. Další informace o recyklačníc<mark>h pr</mark>ogramech naleznete na<br>stránkách společnosti HP http://www.hp<mark>.co</mark>m/recycle. Informace o vyjmutí vyměnitelné baterie najdete v uživatelské příručce dodané s produktem.  $\bigcap_{{\text{typem}}, {\text{hroz}}}$  nebezpečí výbuchu. Použité baterie likvidujte<br>v souladu s pokyny. VAROVÁNÍ! Aby nedošlo k požáru nebo popálení, nepokoušejte se baterii rozebírat, rozbíjet nebo propichovat; nezkratujte její elektrické kontakty; nevystavujte ji ohni ani ji nenořte do vody.<br>**A VAROVÁNÍ!** Baterii uchovávejte mimo dosah dětí.

**(A)** VAROVÁNÍ! Pro snížení možného rizika používejte v tomto haterii od společnosti hP nebo kompatibilní baterii zakoupenou<br>baterii od společnost**i HP** nebo kompatibilní baterii zakoupenou<br>jako příslušenství od společnost

Når batteriet er opbrugt, må det ikke bortskaffes<br>sammen med almindeligt husholdningsaffald. Følg<br>gældende love og bestemmelser vedrørende<br>bortskaffelse af batterier.

Bemærkninger om brugerudskifteligt batteri

HP opfordrer kunder til at genanvende brugt elektronisk hardware, emballage til originale HP-printerpatroner og genopladelige batterier. Hvis du ønsker fl ere oplysninger om genbrugsprogrammer, kan du se HP's websted på

Hinweise zu durch den Benutzer austauschbaren

Enforcepen Sie einen Akku oder eine Batterie nicht im<br>allgemeinen Haushaltsmüll, wenn der Akku bzw. die<br>Batterie das Ende der Lebensdauer erreicht hat.<br>Werschriften zur Entsorqung von Computerakkus und -batterien.

HP empfiehlt seinen Kunden, gebrauchte elektronische Hardware,<br>Verpackungen von originalen HP Druckkassetten und Akkus zu<br>recyceln. Weitere Informationen zu Recyclingprogrammen finden<br>Sie auf der HP Website unter http://ww Informationen zum Entfernen von durch den Benutzer austauschbaren Akkus und Batterien finden Sie im<br>Benutzerhandbuch im Lieferumfang des Produkts.

Akkus bzw. Batterien

VORSICHT! Es besteht Explosionsgefahr, wenn ein Akku oder eine Batterie durch einen Akku bzw. eine Batterie des falschen Typs ersetzt wird. Entsorgen Sie gebrauchte Akkus und Batterien entsprechend den Anleitungen. VORSICHT! Nehmen Sie den Akku nicht auseinander und vermeiden Sie mechanische Beschädigungen jeglicher Art, um Brände, Verätzungen oder Verbrennungen zu verhindern. Schließen Sie die Kontakte eines Akkus nicht kurz. Entsorgen Sie den Akku weder im Feuer noch im Wasser. VORSICHT! Halten Sie den Akku von Kindern fern.

the Mars de Mars (and magliche Sicherheitsrisken zu vermelden, ale<br>Akku, ein Ersatz-Akku von HP oder ein komputers enthaltene<br>Akku, ein Ersatz-Akku von HP oder ein kompatibler Akku,<br>der als Zubehör von HP erworben wurde, m

puede sustituir<br>Cuando una batería ha llegado al fin de su vida útil, no<br>la deseche con la basura doméstica. Siga la legislación<br>eliminación de baterías de equipors.<br>Sign normas locales de equipos.

HP recomienda a sus clientes reciclar el hardware electrónico<br>usado, los empaques de cartuchos de impresión original HP, así<br>como las baterías recargables. Para obtener más información<br>acerca de los programas de reciclaje,

Avisos sobre la batería que el usuario

enorugsprogrammer, kan i<br>ttp://www.hp.com/recycle

للإرشادات. تحذير! للتقليل من خطر حدوث الحريق أو الإصابة بحروق، لا تفكك أو تحطم أو تثقب البطارية؛ ولا تقصر أطراف التلامس الخارجية؛ ولا تتخلص من البطارية برميها في الماء أو النار. алу туралы ақпаратты өніммен бірге қамтамасыз етілетін пайдаланушы нұсқаулығынан қараңыз.

Για πληροφορίες σχετικά με την αφαίρεση μιας μπαταρίας που μπορεί να αντικατασταθεί από το χρήστη, ανατρέξτε στον οδηγό χρήσης που συνοδεύει τη συσκευή. ΠΡΟΕΙΔΟΠΟΙΗΣΗ! Εάν αντικαταστήσετε την μπαταρία με άλλη μπαταρία λανθασμένου τύπου, υπάρχει κίνδυνος έκρηξης. Απορρίψτε τις παλιές μπαταρίες σύμφωνα με τις

οδηγίες.<br><u>Δημεριμοποιηση τ</u>η παραγωγική που προσφατικό της εγκατήσετες μην αποσυναρμολογείτε, χτυπάτε ή τρυπάτε<br>την μπαταρία. Μη βραχωκυλώνετε τις εξαυτερικές επαφές της.<br>Μην απαρρίπτετε την μπαταρία σε φωτιά ή νερό.<br>Μην

ΠΡΟΕΙΔΟΠΟΙΗΣΗ! Για να μειωθούν τα πιθανά προβλήματα ασφάλειας, πρέπει να χρησιμοποιείτε μόνο την μπαταρία που συνοδεύει τον υπολογιστή, μπαταρία αντικατάστασης που παρέχεται από την HP ή συμβατή μπαταρία που έχετε αγοράσει ως βοηθητικό εξοπλισμό από την HP. Avis sur les batteries remplaçables par l'utilisateur Ne jetez pas les batteries épuisées avec les ordures ménagères. Appliquez les lois et réglementations locales en matière de mise au rebut des batteries d'ordinateur.

HP encourage ses clients à recycler le matériel électronique<br>usagé, l'emballage des cartouches d'impression d'origine HP<br>et les batteries rechargeables. Pour plus d'informations sur les<br>programmes de recyclage, consultez l

Pour des informations sur le retrait d'une batterie remplaçable par l'utilisateur, reportez-vous au manuel de l'utilisateur livré avec le produit. AVERTISSEMENT ! Il existe un risque d'explosion en cas de remplacement de la batterie par une batterie d'un type incorrect. Éliminez les batteries épuisées en respectant les instructions.

sam zamijeniti

Kada istekne vijek trajanja baterije, ne bacajte je u nerazvrstani kućni otpad. Bateriju računala odložite u otpad prema lokalnim zakonima i propisima. HP potiče kupce da recikliraju rabljeni elektronički hardver, ambalažu originalnih HP-ovih spremnika za tintu i punjive baterije. Dodatne informacije o programima recikliranja potražite a HP-ovu web-mjestu http://www.hp.com/recycle Informacije o uklanjanju baterije koju je moguće zamijeniti potražite u korisničkom priručniku koji se isporučuje uz proizvod. UPOZORENJE! Opasnost od eksplozije ako se baterija zamijeni pogrešnom vrstom. Iskorištene baterije odložite u otpad u skladu s uputama. UPOZORENJE! Da biste smanjili rizik od požara ili opeklina, nemojte rastavljati, gnječiti ili probijati bateriju; nemojte izazivati kratki spoj na vanjskim kontaktima; ne bacajte bateriju u vatru ili vodu.<br>**AUPOZORENJE!** Držite baterije izvan dohvata djece. UPOZORENJE! Kako bi se smanjili mogući problem<br>isigurnosti, s računalom treba unotroblimani sigurnosti, s računalom treba upotrebljavati samo bateriju koja je dana s njim, zamjensku HP-ovu bateriju ili kompatibilnu bateriju kupljenu od HP-a kao pribor. Avvisi sulla batteria sostituibile dall'utente

Пайдаланушы арқылы ауыстырылатын батареяны шығарып

ttp://www.hp.com/recycle.

L48452-B22

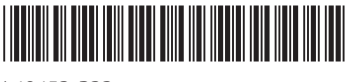

PRINTER: Replace this box with Printed- In (PI) Statement(s) as per spec. NOTE: This box is simply a placeholder. PI Statement(s) do not have to fit inside the box but should be placed in this area.

EN

AR

ID

VCCI-B

VCCI-B

**now ARNING!** Do not allow the AC adapter to contact the skin<br>operation. The AC adapter complies with the user-accessible<br>speration. The AC adapter complies with the user-accessible<br>surface temperature limits defined appli **1 WARNING!** To reduce the risk of electric shock or damage<br>• Plug the AC adapter into an AC outlet that is easily accessible at

## all times.<br>• If the power cord has a 3-pin attachment head, plug the cord<br>into a grounded (earthed) 3-pin outlet.

**now WARNING!** Do not allow the AC adapter to contact the skin<br>operation. The AC adapter complies with the user-accessible<br>surface temperation. The AC adapter complies with the user-accessible<br>surface temperature limits de

**AN WARNING!** To reduce the risk of electric shock or damage<br>**Plug the AC adapter** into an AC outlet that is easily accessible at<br>**all times.**<br>**If the power cord has a 3-pin attachment head, plug the cord into a grounded (** 

**M** WARNING! Do not allow the AC adapter to contact the skin<br>operation. The AC adapter complies with the user-accessible<br>speration. The AC adapter complies with the user-accessible<br>surface temperature limits defined applic **1 WARNING!** To reduce the risk of electric shock or damage<br>• Plug the AC adapter into an AC outlet that is easily accessible at

FR

HR

IT

EL

FR

LV

NO

PL

LT

HU

BR

RO

RU

SK

SL

FI

SR

SV

TH

TR

UK

KO

CN

TW

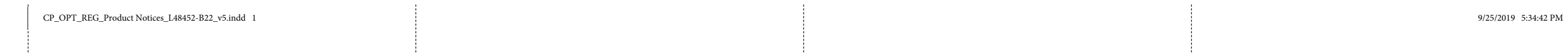

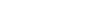

20008 CHAMPION FOREST DR.

SUITE 1102 SPRING, TX 77379

832-717-4331

**Color side 1:**  BLACK **Color side 2:** BLACK

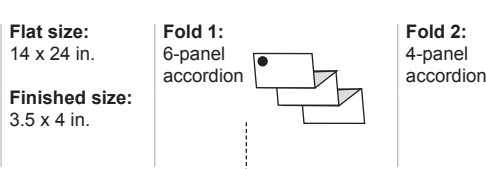

火中或水中。<br>∧ 警告! 让儿童远离电池。

**∧ АБАЙЛАҢЫЗ!** Мүмкін сақтық шараларына қатысты<br>қамтамасыз етілерді болдырмау үшін, компьютермен<br>қамтамасыз етілетін айнымалы ток адаптерін, немесе НР<br>ететін ауыстырғыш айнымалы ток адаптерін немесе НР компаниясынан сатып алынған айнымалы ток адаптерін ғана пайдаланыңыз.

#### Paziņojumi par akumulatoriem, kurus var nomainīt lietotājs

Pēc akumulatora darbmūža beigām to nedrīkst izmest kopā ar citiem mājsaimniecības atkritumiem. Ievērojiet vietējos likumus un noteikumus jūsu reģionā, lai atbrīvotos no datora akumulatora.

Uzņēmums HP iesāka klientiem nodot elektronisko aparatūru,<br>HP oriģinālo drukas kasešu iepakojumu un atkārtoti uzlādējamos<br>akumulatorus otrreizējai pārstrādēl. Papildinformāciju par<br>programmām pārstrādēl otrreizējai izmanto

Įspėjimai dėl vartotojo keičiamo akumuliatoriaus Kai akumuliatorius bus nebetinkamas naudoti,<br>neišmeskite jo kartu su buitinėmis atliekomis.<br>Laikykitės savo šalies įstatymų ir taisyklių, taikomų<br>kompiuterių akumuliatorių utilizacijai.

Informāciju par akumulatora, kuru var nomainīt lietotājs, izņemšanu skatiet produkta komplektācijā iekļautajā lietotāj a rokasgrāmatā.

 $\bigtriangleup$  BRĪDINĀJUMS! Ja akumulators tiek nomainīts pret<br>risks. Atbrīvojieties no nolietotajiem akumulatoriem atbilstoši<br>instrukcijām.

 $\bigtriangleup$  BRĪDINĀJUMS! Lai samazinātu ugunsgrēka vai apdegumu<br>akumulatoru, nesaslēdziet ārējos kontaktus īssavienojumā,<br>nemetiet to ugunī vai ūdenī.

**BRĪDINĀJUMS!** Glabājiet akumulatoru bērniem nepieejamā<br>vietā.

**(A) BRIDINAJUMS!** Lai novērstu iespējamos draudus drošībai,<br>ietilpstošo akumulatoru, HP piegadāto ra komplektācijā<br>ietilpstošo akumulatoru, HP piegadāto maiņas akumulatoru vai<br>arī saderīgu maiņstrāvas adapteri vai akumula

Nebetinkamą naudoti elektroninę aparatinę įrangą, originalias HP spausdinimo kasetes ir įkraunamuosius akumuliatorius HP rekomenduoja perdirbti. Išsamesnės informacijos apie perdirbimo programas ieškokite HP žiniatinklio svetainėje http://www.hp.com/recycle.

**vervangbare accu's**<br> **Weinere ren accultet** einde van de levensduur<br>
heeft bereikt, mag de accu niet bij het normale<br>
hishoudelijke afval worden gedeponeerd. Neem de<br> **Computeraccu's** in acht.<br> **Computeraccu's in acht.** Klanten worden door HP aanbevolen om gebruikte elektronische<br>hardware, originele HP pintercartridges en oplaadbare batterijen<br>te recyclen. Meer informatie over recyclingprogramma's vindt u op<br>de website van HP op<br>http://ww Raadpleeg de gebruikershandleiding bij het product voor informatie over het verwijderen van een door de gebruiker

Informacijos apie vartotojo keičiamą akumuliatoriaus išėmimą rasite kartu su produktu pateikiamame vartotojo vadove.

ĮSPĖJIMAS! Jei baterija pakeičiama netinkamo tipo baterija, kyla sprogimo pavojus. Netinkamas naudoti baterijas utilizuokite pagal instrukcijas.

 $\bigoplus$  SPĖJIMAS! Kad nekiltų gaisras arba nenudegtumėte,<br>išorinių kontaktų; nedaužykite ir nebadykite; netrumpinkite<br>išorinių kontaktų; nemeskite į ugnį arba vandenį. **ĮSPĖJIMAS!** Akumuliatorių laikykite vaikams nepasiekiamoje<br>vietoje.

 $\bigtriangleup$  |SPĖJIMAS! Kad išvengtumėte galimų saugos problemų,<br>pateiktą atsarginį akumuliatorių arba suderinamą akumuliatorių, HP<br>jsigytą iš HP kaip priedą.

met water of vuur.<br>A WAARSCHUWING! Houd de accu buiten het bereik van<br>kinderen. WAARSCHUWING! Gebruik om veiligheidsredenen voor de computer alleen de bij de computer geleverde accu, een door HP geleverde vervangende accu of een compatibele accu die is aangeschaft bij HP.

Merknader om batterier som kan byttes av bruker  $\vec{X}$ Når et batteri har nådd slutten av levetiden, bør det<br>ikke kastes sammen med vanlig husholdningsavfall.<br>Følg lokale lover og forskrifter for avhending av brukte<br>batterier.

HP oppfordrer sine kunder til å resirkulere brukt elektronisk<br>utstyr, emballasjen til originale HP-blekkpatroner og oppladbare<br>batterier. For mer informasjon om gjenvinningsprogrammer, se<br>HPs nettsted på http://www.hp.com/

# A felhasználó által cserélhető akkumulátorra

vonatkozó tájékoztató<br>Amikor egy akkumulátor hasznos élettartama végére<br><sup>ért</sup>, ne dobja ki a háztartási hulladékkal együtt. Kövesse<br>a számítógép akkumulátorának ártalmatlanítására<br>vonatkozó helyi törvényeket és szabályokat A HP javasolja vásárlóinak, hogy hasznosítsák újra elhasznált<br>hardvereszközeleet, az eredeti HP nyomtatópatronok csomagolását,<br>valamint az újratölthető akkumulátorokat<br>és elemeket. Az újrahasznosítási programokkal kapcsola

http://www.hp.com/recycle címen. A felhasználó által cserélhető akkumulátor eltávolítására vonatkozó további tudnivalók a termékhez mellékelt felhasználói

útmutatóban találhatók.<br>**(A) FIGYELEM!** Robbanás következhet be, ha nem megfelelő<br>az utasításoknak megfelelően ártalmatlanítsa.<br>az utasításoknak megfelelően ártalmatlanítsa.

FIGYELEM! A tűz vagy az égési sérülések kockázatának csökkentése érdekében az akkumulátort ne szerelje szét, ne törje össze és ne lyukassza ki; ne zárja rövidre a csatlakozóit; illetve ne dobja tűzbe vagy vízbe. FIGYELEM! Az akkumulátort tartsa távol gyermekektől.

**(A)** FIGYELEM Az esetleges biztonsági kockázatok elkerülése<br>akkumulátort, a HP-tól beszerzett Csereakkumulátort, illetve a<br>HP-tól kiegészítőként megvásárolt Csereakkumulátort, illetve a<br>HP-tól kiegészítőként megvásárolt k

### Kennisgeving over door de gebruiker

o site da HP na Web, em<br>http://www.hp.com/recycle. Para informações sobre remoção de uma bateria substituível pelo usuário, consulte o manua do usuário fornecido com o produto.

vervangbare accu. WAARSCHUWING! Er is explosiegevaar als de accu wordt vervangen door een accu van een onjuist type. Voer afgedankte accu's af volgens de geldende voorschriften.

WAARSCHUWING! Verklein de kans op brand of brandwonden: probeer de accu niet uit elkaar te halen, te pletten of te doorboren. Veroorzaak geen kortsluiting tussen

de externe contactpunten. Laat de accu niet in aanraking komen

AVERTISMENT! Pericol de explozie dacă acumulatorul este înlocuit cu unul de tip incorect. Dezafectaţi acumulatoarele tuit cu unui de tip incorect. De<br>nformitate cu instrucțiunile.

**ANERTISMENT!** Pentru a reduce riscul de incendiu sau<br>spargeți și nu găuriți acumulatorul; nu scurtisrcultați, nu<br>spargeți și nu găuriți acumulatorul; nu scurtisrcultați contactele<br>externe; nu aruncați acumulatorul în foc

**AVERTISMENT!** Nu lăsați acumulatorul la îndemâna<br>copiilor.

a aventrismente in Pentru a reduce posibilele probleme de<br>livrat împreună cu computerul numai cu acumulatorul<br>livrat împreună cu computerul, cu un acumulator de schimb<br>furnizat de HP.<br>accesoriu de la HP.

 $\bar{\mathbf{X}}$ По истечении срока эксплуатации батареи не<br>выбрасывайте ее с бытовыми отходами.<br>Утилизируйте батарею компьютера в соответствии с<br>принятыми в вашем регионе правилами и нормами. Компания HP рекомендует клиентам сдавать на переработку<br>электронное оборудование, у которого закончился ресурс работы,<br>упаковку от оригинальных картриджей для принтеров и батареи HP. Дополнительную информацию о программах утилизации см. на веб-сайте HP по адресу http://www.hp.com/recycle.

ADVARSEL! Det er fare for eksplosjon hvis batteriet skiftes ut med et batteri av feil type. Brukte batterier må avhendes i henhold til veiledningen.

ADVARSEL! På grunn av faren for brann eller brannskade må du ikke demontere, knuse eller stikke hull på batteriet; ikke kortslutte eksterne kontakter; ikke la batteriet komme i kontakt med ild eller vann. ADVARSEL! Hold batteriet utenfor barns rekkevidde.

ADVARSEL! Av hensyn til sikkerheten bør denne<br>datamaskinen bare brukes med batteriet som fulgte med<br>datamaskinen, et nytt batteri fra HP, eller et kompatibelt batteri<br>som er kjøpt som tilleggsutstyr fra HP.

Informacje na temat baterii wymienianych przez użytkownika

Wiell blateria została wyeksplantowan, nie należy jej wyrzuczki wsz z odpadkami z gospodarstwa domowego.<br>Należyją znylikować zgodnie z właściwymi przepisami<br>Firma HP zachęca swoich klientitow, aby oddawać do recyklingu<br>Zuż

Informacje dotyczące wyjmowania baterii dostępnej dla użytkownika można znaleźć w instrukcji obsługi dostarczonej

z produktem.<br>2006 mieszk**przeżenie:** Wymiana baterii na baterię<br>Zużyte baterie należy utylizować zgodnie z właściwymi<br>instrukcjami.<br>instrukcjami.

**(OSTRZEŻENIE!** Ze względu na ryzyko pożaru i oparzeń<br>wolno zwierać styków zewnętrznych. Nie wolno wyrzucać baterii. Nie<br>do ognia ani wody.<br>do ognia ani wody.

**OSTRZEŻENIE!** Baterię należy p<mark>rzec</mark>howywać w miejscu<br>niedostępnym dla dzieci. **AD** 95TRZEŽENIEI Aby ograniczyć problemy związane<br>wyłącznie baterii dostarczonej wzastępunu poleży używać<br>wyłącznie baterii dostarczonej wraz z komputerem, zamiennej<br>baterii dostarczonej przez firmę IIP albo zgodnej bater HP kehottaa asiakkaitaan kierrättämään käytetyt<br>elektroniikkalaitteet, alkuperäisten HP:n mustepatruunoiden<br>pakkaukset ja akut. Lisätietoja kierrätysohjelmista on HP:n<br>verkkosivustolla osoitteessa http://www.hp.com/recycle VAARA! Vääräntyyppisen akun käyttö aiheuttaa räjähdysvaaran. Käytetyt akut on hävitettävä ohjeiden

mukaisesti.<br>**ÄNNA KAARA!** Älä pura, murskaa tai lävistä akkua, sillä siitä<br>aiheuta oikosulkuja akun ulkoisiin liittimiin. Älä altista akkua<br>aiheuta oikosulkuja akun ulkoisiin liittimiin. Älä altista akkua

VAARA! Käyttöturvallisuuden varmistamiseksi tietokoneessa on suositeltavaa käyttää vain sen mukana toimitettua akkua, HP:n varaosana toimittamaa akkua tai HP:ltä lisävarusteena hankittua yhteensopivaa akkua. CS Chemical substances

Obaveštenja o baterijama koje menja korisnik HP is committed to providing our customers with information<br>about the chemical substances in our products as needed to<br>comply with legal requirements such as REACH (Regulation EC<br>No1907/2006 of the European Parliament and

## Kada baterija dostigne kraj veka trajanja, nemojte je<br>odlagati u opštem kućnom otpadu. Pridržavajte se<br>lokalnih zakona i propisa za odlaganje računarskih<br>baterija.

Avisos de baterias substituíveis pelo utilizador

aluando uma bateira atiny is fund a sua vida din dia sua vida din la não as vidas para elimine com o lixo doméstico comum. Cumpra as leis e<br>normas locais para elimineção de bateiras de<br>AHP encorajatodos os clientes a recid

substituível <mark>pelo</mark> utilizador, consulte o manual do utilizador<br>fornecido com o <mark>pro</mark>duto.

**AVISO!** Risco de explosão se a bateria for substituída por<br>com as instruções.<br>com as instruções.

▲ AVISO! Para reduzir o risco de incêndios e queimaduras,<br>curto-circuitos nos contactos externos; não elimine por ação da<br>curto-circuitos nos contactos externos; não elimine por ação da

água ou do fogo.<br>A AVISO! Mantenha a bateria afastada das crianças.

**AVISO!** Para reduzir possíveis problemas de segurança,<br>o mesmo, uma bateria de substituição fornecida pela HP ou uma<br>bateria compatível adquirida como acessório à HP.

Avisos sobre bateria substituível pelo usuário<br>
Quando uma bateria atingir o final de sua vida útil, não<br>
a descarte no lixo doméstico comum. Siga as normas e<br>
regulamentos locais para descarte de baterias de<br>
computador.

A HP encoraja os clientes a reciclar hardwares eletrônicos usados,<br>cartuchos de impressão originais da HP e baterias recarregáveis.<br>Para mais informações sobre programas de reciclagem, consulte

#### UPOZORENJE! Postoji rizik od eksplozije ukoliko se baterija zameni neodgovarajućom. Odložite iskorišćene baterije u skladu sa uputstvima. DE Chemical substances

#### UPOZORENJE! Bateriju držite van domašaja dece. ES Chemical substances

HP is committed to providing our customers with information<br>about the chemical substances in our products as needed to<br>comply with legal requirements such as REACH (Regulation EC<br>No1907/2006 of the European Parliament and

originalfärgpatroner och laddningsbara batterier. Mer information<br>om återvinningsprogram finns på HPs webbplats på<br>http://www.hp.com/recycle. Information om hur du tar bort ett batteri som kan bytas av<br>användaren finns i den användarhandbok som medföljer produkten. VARNING! Explosionsrisk föreligger om batteriet byts ut mot fel batterityp. Batterier ska kasseras i enlighet med

batteriet i eld eller vatten. VARNING! Förvara batteriet utom räckhåll för barn. MARNING! Minska risken för säkerhetsproblem genom<br>reservbatteri från HP eller ett kompatibelt batteri, ett<br>reservbatteri från HP.<br>som tillbehör från HP. HP is committed to providing our customers with information<br>about the chemical substances in our products as needed to<br>comply with legal requirements such as REACH (Regulation EC<br>No1907/2006 of the European Parliament and

ADVERTÊNCIA! Existe risco de explosão se a bateria for substituída por outra de tipo incorreto. Descarte as baterias usadas de acordo com as instruções fornecidas.

ADVERTÊNCIA! Para reduzir o risco de incêndio ou queimaduras, não desmonte, amasse ou perfure; não provoque curto nos contatos externos; não descarte a bateria

em fogo ou água.

UYARI! Yangın veya yanık riski bulunduğundan, pili sökmeyin, ezmeyin veya delmeyin; temas noktalarına kısa devre yaptırmayın; ateşe veya suya maruz bırakmayın. UYARI! Pili çocuklardan uzak tutun.

△ UYARI! Olası güvenlik sorunlarını azaltmak için bilgi<mark>sayarda,</mark><br>değiştirilmek üzere sağlanan pirlikte verilen pil, HP tarafından<br>satın alınan uyumlu bir pil kullanılmalıdır.<br>satın alınan uyumlu bir pil kullanılmalıdır.

ADVERTÊNCIA! Mantenha a bateria fora do alcance de crianças.

Зауваження щодо використання<br>
«Первый автором с получествую и с получить для принимательствов и с получить для принимательствования<br>
«Первый для приниматель с получить с получить для приниматель с получить для принимател

**A ADVERTÉNCIA**! Para reduzir riscos de segurança em<br>uma bateria de reposição fornecida com o computador,<br>compativel adquirida da HP concida pela HP ou uma bateria<br>compativel adquirida da HP como acessório devem ser utiliz

Компанія НР рекомендує клівнтам утилізувати використане<br>електронне обладнання, упаковки від оригінальних друкуючих<br>картриджів і батареї НР. Додаткову інформацію про програми<br>утилізації див. на веб-сайті компанії НР за адр

### Notificări privind acumulatoarele înlocuibile de

Відомості щодо виймання замінюваної батареї <mark>ди</mark>в. у посібнику<br>користувача з комплекту постачання продукту.

 $\Delta$  ПОПЕРЕДЖЕННЯ! У випадку заміни батареї аналогом<br>використані батареї агідно з інструкціями.<br>До ПОПЕРЕДЖЕННЯ! Щоб уникнути ризмку пожежі<br>До ПОПЕРЕДЖЕННЯ! Щоб уникнути ризмку пожежі<br>проколювати батарею, замикати зовніш

спалювати чи топити її.<br>**// ПОПЕРЕДЖЕННЯ!** Зберігайте батарею в місцях,<br>недоступних для дітей. М ПОПЕРЕДЖЕННЯ! Щоб уникнути потенційних загроз, по<br>комплекту постачання, запасну батарею, надану компанією HP,<br>або сумісну батарею окремо придбану в HP.

ユーザーが交換可能なバッテリに関す

#### るご注意

るこ注量<br>- デリが寿命に達した場合、そのテリが寿命に達した場合、そのアリを一般の家庭ごみ<br>- のバッテリを一般の家庭ごみ<br>- Marting と、コンピューターの使用済<br>- い。コンピューターの使用済<br>- Applay Arting - Applay Arting - Applay Arting - Applay Arting - Applay Arting - Applay 方自治体の条例または規則に従って、 正しく処分してください。

HPでは、使用済みの電子機器やHP製イ ングカートリッジのリサイクルを推奨<br>しています。日本でのリサイクルプロ<br>グラムについて詳しくは、http://www. hp.com/ip/hardwarerecycle/ を参照してく np.com/p/marawal-cleared<br>ださい。日本以外の国や地域のHPでの<br>リサイクル プログラムについて詳しく

は、http://www.hp.com/recvcle/(英語サ ・・・・。」。<br>ユーザーが交換可能なバッテリの交換<br>方法については、製品に付属している

説明書を参照してください。 △ 警告:間違った種類のバッテリを<br>るおそれがあります。使用済みのバッ<br>るおそれがあります。使用済みのバッ <sub>テリは、お住まいの地域の地方自治体</sub>

.<br>の条例または規則に従って、正しく処 分してください。

ガレくドたらい。<br>◆ ● ● キューン・エンジェスの人の分解したので、分解しているものがありますので、分解しているようなかかりますので、分解しているようなかかりますので、分解しているような、<br>そください。また、接点をショートさせたり、火や水の中に捨てたりしない でください。 

**──42を、こちには、こちになるので、公開を発発する場合、このスタックリーンの制限を防ぐため、このコンピューターを使用する場合は、コンピューターと使用しているので、および、このコンピューターとは、このコンピューターとは、このコンピューターとは、思想の**<br>それは、このコンピューターとは、このコンピューターとは、この女性は、このコンピューターには、このコンピューターには、<br>ピューターには、この女性は、この女性は、この女性は、この女性は、 するバッテリを使用してください。

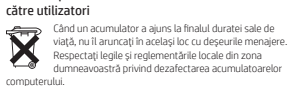

HP încurajează clienții să recicleze echipamentele electronice uzate,<br>ambalajele cartușelor de imprimare originale HP și acumulatoarele.<br>Pentru mai multe informații despre programele de reciclare, accesați<br>site-ul web HP d

배터리의 사용 수명이 끝난 경우 배터리를 일반<br>가정용 쓰레기와 함께 버리지 마십시오. 컴퓨터<br>배터리 폐기에 관한 해당 지역의 법률과 규정에 따라<br>적절히 폐기하십시오. 중고 전기 장비, HP 전용 프린트 카트리지, 패키지 및 충전식 배터리를 재활용하시기 바랍니다. 재활용 프로그램에 대한

자세한 내용은 HP 웹 사이트(http://www.hp.com/recycle)를 확인하십시오. 사용자가 교체 가능한 배터리를 분리하는 방법에 대한 자세한<br>내용은 제품과 함께 제공되는 사용 설명서를 참조하십시오.<br>**20. 경고**! 잘못된 종류의 배터리로 교체하는 경우 폭발 위험이<br>**20. 경고**! 화재 또는 화상의 위험을 줄이려면 분해 또는<br>피해야하며, 불 또는 물에 제품을 폐기하지 마십시오.<br>피해야하며, 불 또는 물에 제품을 폐기하지 마십시오.

. . . . . . . . . = ㅡㄴ ㄹㅋ ~ ㅎㄹ ㅋ - . . 아이 나입시오.<br>⚠️ 경고! 배터리를 아이들 손이 닿지 않는 곳에 두십시오.

<u></u> ▲ 최고 잠재적인 안전 문제를 줄이려면 컴퓨터와 함께<br>에서 벨매품으로 구입한 호환 가능한 배터리만 컴퓨터에<br>사용해야 합니다.<br>사용해야 합니다.

Pentru informaţii despre scoaterea unui acumulator înlocuibil de către utilizator, consultaţi ghidul pentru utilizator care este inclus cu produsul.

感光元件 ight-sensing

### Уведомления о заменяемой пользователем батарее

喇叭 Speakers

軍元<br>Unit

Сведения об извлечении заменяемой пользователем батареи см. в руководстве пользователя, прилагаемом к продукту.

限用物質及其化學符號 Restricted substances and their chemical symbols

ОСТОРОЖНО! При установке несовместимой батареи существует угроза взрыва. Утилизацию использованных батарей следует осуществлять в соответствии с инструкциями. ОСТОРОЖНО! Во избежание возгорания и ожогов никогда не разбирайте, не деформируйте и не прокалывайте батарею. Не замыкайте внешние контакты. Не бросайте батарею в огонь или в воду.

**ОСТОРОЖНО!** Храните батарею в месте, недоступном<br>для детей.

♪ ОСТОРОЖНО! Из соображений безопасности с<br>с ним батиљютером следует использовать только поставляемую<br>с ним батарею, запасную батарею, предоставленную HP, либо<br>совместимую батарею, приобретенную в HP.

HP ขอสนับสนุนให้ลูกค้าริ ใชเคิลอาร์ดแวร์อิเลียหรอนิกส์ที่ใช้แล้ว<br>บรรจุภัณฑ์ตสับหมือของ HP และแบตเตอร์แบบชาร์จิได้ สำหรับข้อมูลเพิ่มเติมเกี่ยว<br>อับโครงการริ ใชเคิล โปรดดูเว็ปไซต์ของ HP ที่ http://www.hp.com/recycle สำหรับข้อมูลเกี่ยวกับการถอดเฌตเตอร์ที่ผู้ใช้สามารถเปลี่ยนเองได้ โปรดดูคู่มือ<br>ผู้ใช้ที่รวมอยู่กับผลิตภัณฑ์ คำ**เตือน!** ทากเปลี่ยนใช้แบตเตอร์ไม่ถูกประเภท อาจเสี่ยงต่อการระเบิดได้<br>กรุณาทิ้งแบตเตอรี่ที่ใช้แล้วตามคำแนะนำ

เมื่อแบตเตอรี่สิ้นสุดอายุการใช้งาน อย่าทิ้งแบตเตอรี่รวมกับ<br>ขยะทั่วไปภายในบ้านให้ปฏิบัติตามกฎหมายและกฎระเบียบท้องถิ่น<br>สำหรับการกำจัดแบตเตอรี่คอมพิวเตอร์

 $\bigcap$  ค้าเต็อน! เพื่อลดความเสี่ยงจากการเกิดเพลิงูไหม้หรืออาการไหม้<br>หน้าสัมผัสภายนอก อย่าทั้งสงในไฟหรือน้ำ<br>หน้าสัมผัสภายนอก อย่าทั้งสงในไฟหรือน้ำ คำ**เตือน!** เก็บแบตเตอรี่ ให้พ้นมือเด็ก

ประกาศเกี่ยวกับแบตเตอรี่ที่ผู้ใช้สามารถเปลี่ยนเองได้

Read/write component — 備考 1 : 「超出 0.1wt%」及「超出 0.01wt%」係指限用物質之百分比含量超出百分比含量基準值。<br>Note 1: "Exceeding 0.1 wt %" and "exceeding 0.01 wt %" indicate that the percentage content of the restricted substance exceeds the reference percentage value of presence condition.<br>備考 2 : 「O」係指該項限制物質之百分比含量未超出百分比合量基準值。<br>Note 2: "O" indicates that the percentage content of the restricted substance does not exceed the percentage of

Upozornenia týkajúce sa batérií, ktoré môže vymieňať používateľ Keď batéria dosiahne koniec životnosti, nelikvidujte ju spolu s bežným odpadom z domácnosti. Pri likvidácii batérie počítača sa riaďte miestnymi zákonmi a nariadeniami.

Spoločnosť HP podporuje zákazníkov v tom, aby recyklovali použitý<br>elektronický hardvér, obaly originálnych tlačových kaziet HP a<br>nabíjacie batérie. Ďalšie informácie o programoch recyklácie nájdete<br>na webovej lokalite spol

Informácie o spôsobe vyberania batérie, ktorú môže vymieňať používateľ, nájdete v používateľskej príručke dodávanej s produktom.

 $\bigoplus_{\text{typu}},$  hrozí nebezpečenstvo výbuchu. Použité batérie<br>zlikvidujte podľa pokynov.<br>zlikvidujte podľa pokynov.  $\bigoplus$  VÝSTRAHA! V záujme zníženia rizika požiaru alebo<br>neprepichujte. Neskracujte externé kontakty. Batériu nevhadzujte<br>neprepichujte. Neskracujte externé kontakty. Batériu nevhadzujte

> #5 Group of products: Other accessories that do not have an outstanding function 包含產品類別: 鍵<mark>盤,</mark> 滑鼠, 電源供應器, 充電器, 無線影音訊號收放裝置, Wireless charger Mouse, keyboard, power supply, battery charger, wireless video module, video ingest module,

do ohňa ani do vody. VÝSTRAHA! Batériu držte mimo dosahu detí.

t výstrankini Aby ste predišli možným problémom s<br>ktorá bola súčasťou dodávky počítač, náhradnú batériu,<br>ktorá bola súčasťou dodávky počítača, náhradnú batériu dodávanú<br>spoločnosťou HP, prípadne kompatbilnú batériu, ktorú

#### Obvestila o akumulatorjih, ki jih lahko zamenja uporabnik

Izrabljenega akumulatorja ne odvrzite med običajne gospodinjske odpadke. Upoštevajte lokalno zakonodajo in uredbe o odlaganju računalniških akumulatorjev.

- HP spodbuja stranke k recikliranju rabljene elektronske<br>strojne opreme, originalnih kartuš HP s črnilom in akumulatorjev,<br>ki se lahko znova polnijo. Za dodatne informacije o programih<br>recikliranja pojdite na HP-jevo sple

Dodatne informacije o odstranjevanju akumulatorja, ki ga lahko zamenja uporabnik, so na voljo v uporabniškem vodniku, ki je priložen izdelku.

OPOZORILO! Če zamenjate akumulator z neustreznim tipom, lahko pride do eksplozije. Rabljene akumulatorje zavrzite v skladu z navodili. OPOZORILO! Če želite zmanjšati možnost požara ali opeklin, ne razstavljajte, ne stiskajte in ne luknjajte akumulatorja, ne krajšajte zunanjih kontaktov ter akumulatorja ne

zavrzite v ogenj ali vodo.<br>A OPOZORILO! Akumulator hranite zunaj dosega otrok.

OPOZORILO! S tem računalnikom uporabljajte samo priloženi akumulator, HP-jev nadomestni akumulator ali združljiv akumulator, kupljen kot HP-jeva dodatna oprema, da se izognete morebitnim varnostnim težavam.

#### Käyttäjän vaihdettavissa olevia akkuja koskeva ilmoitus

Akun käyttöiän päättyessä sitä ei saa hävittää tavallisten kotitalousjätteiden mukana. Noudata tietokoneakkujen hävittämistä koskevia paikallisia määräyksiä ja lakeja.

tulelle tai vedelle. VAARA! Pidä akku poissa lasten ulottuvilta.

Πλ<mark>ηρ</mark>οφορίες για τον κανονισμό 1275/2008 της<br><mark>Ευ</mark>ρωπαϊκής Επιτροπής Για να βρείτε τις πληροφορίες που αφορούν την κατανάλωση<br>ενέργειας από το προϊόν, συμπεριλαμβανομένης της περίπτωσης<br>που το προϊόν είναι συνδεδεμένο σε δίκτυο, σε κατάσταση αναμονής, με όλα τα εξαρτήματα ενσύρματης δικτύωσης συνδεδεμένα, ανατρέξτε στην ενότητα Ρ14 "Additional information" (Πρόσθετες πληροφορίες) της Δήλωσης ECO IT του προϊόντος, στη διεύθυνση http://www.hp.com/hpinfo/ globalcitizenship/environment/productdata/itecodesktop-pc.html. Εφόσον το προϊόν είναι συνδεδεμένο σε ασύρματο δίκτυο,<br>ενεργοποιήστε και απενεργοποιήστε το ασύρματο δίκτυο<br>ακολουθώντας τις οδηγίες που περιλαμβάνονται στον οδηγό χρήσης του προϊόντος ή στο λειτουργικό σύστημα. Πληροφορίες παρέχονται και στη διεύθυνση http://www.hp.com/support. Informace pro nařízení Evropské komise

Informace o spotřebě energie produktem, včetně spotřeby v době,<br>kdy je produkt v úspoměm režimu a všetnny součásti připojené<br>kabelovou siti jsou připojeny, jsou uvedeny v části P14 "Additional<br>Information " (Další informac

Všude, kde je t<mark>o</mark> možné, aktivujte a deaktivujte bezdrátovou síť<br>podle pokyn<mark>ů</mark> uvedených v uživatelské příručce produktu nebo<br>operačním systému. Informace také naleznete na adrese

**Oplysninger i henhold til forordning 1275/2008 fra<br>EU-kommissionen**<br>Produktets data for strømforbrug, herunder når produktet<br>Produktets data for strømforbrug, herunder når produktet<br>netværkskomponenter tilsluttet, findes

itecodesktop-pc.html.<br>Et tråd<mark>løs</mark>t netværk skal, når dette er relevant, aktiveres og<br>deaktiveres i henhold til veljedningen, der følger med produktet<br>eller operativsystemet. Disse oplysninger er også tilgængelige på<br>http:

UPOZORENJE! Da biste smanjili rizik od požara ili opekotina, bateriju nemojte rasklapati, gnječiti ili bušiti. Ne izazivajte kratke spojeve na spoljnim kontaktima. Ne odlažite bateriju u

 $\bigtriangleup$  UPOZORENJE! Da biste izbegli moguće bezbednosne<br>zamensku bateriju koju obezbeđuje HP, ili kompatibilnu bateriju<br>kupljenu od kompanije HP kao dodatni pribor.<br>kupljenu od kompanije HP kao dodatni pribor.

Föreskrifter för batterier som kan bytas<br>
av användaren<br>
<sup>här</sup> ett batteri har tjänat ut fär du inte kassera det som<br>
<sup>här</sup> ett batteri har tjänat ut fär du inte kassera det som<br>
aller för kassering av datorbatterier i dit

vatru ili vodu.

HP podstiče klijente da recikliraju korišćeni elektronski hardver,<br>pakovanje originalnih HP kertridža za štampanje i punjive baterije.<br>Za više informacija o programu reciklaže, pogledajte veb lokaciju<br>kompanije HP na http: Informacije o uklanjanju baterije koje menja korisnik možete naći u vodiču za korisnike koji ste dobili uz proizvod. HP is committed to providing our customers with information<br>about the chemical substances in our products as needed to<br>comply with legal requirements such as REACH (Regulation EC<br>No1907/2006 of the European Parliament and

DA Chemical substances

Kui on kohaldatav, <mark>akti</mark>veerige ja deaktiveerige juhtmevaba võrk,<br>järgides toote või operatsioonisüsteemi kasutusjuhendis olevaid<br>juhiseid. USA klienditoe kontaktandmed leiate veebiaadressilt<br>http:// www.hp.com/support. Tietoja koskien Euroopan komission asetusta N:o 1275/2008 Tiedot tuotteen virrankulutuksesta, mukaan lukien virrankulutus lepotilassa, kun kaikki kiinteän verkon osat ovat kytkettyinä, on ilmoitettu tuotetta koskevan IT ECO Declaration -asiakirjan osassa P14, "Lisätietoja". Asiakirja on saatavilla osoitteessa http://www.hp.com/hpinfo/globalcitizenship/environment/

900 МГц 2000 Глобальна бездротова мережа (WWAN) 2G GSM GPRS EDGE; 1800 МГц 1000 WiGig 802.11ad; 60 ГГц 100 RFID; 125 кГц/13,56 МГц Менш ніж 1

Mikäli sovellettavissa, ota langaton verkko käyttöön ja poista<br>se käytöstä toimimalla tuotteen käyttööppaassa annettujen<br>tai käyttöjärjestelmän mukana toimitettujen ohjelden mukaan.<br>Lisätietoja on osoitteessa http://www.hp Informations relatives au rčglement 1275/2008 de

่

♪ คำ**เตือน!** เพื่อลดปัญหาด้านความปลอดภัยที่อาจเกิดขึ้น ควรใช้เฉพาะ<br>จัดทาให้ ทร๊อแบตเตอร์ที่ใช้งานร่วมกันคือเพื่อเป็นอุปกรณ์เสริมที่ HP<br>กับคอมพิวเตอร์แครื่องนี้<br>กับคอมพิวเตอร์แครื่องนี้

่

Lai atrastu informāciju par produkta elektroenerģijas patēriņu,<br>tostarp laiku, kad produkts atrodas tikla gatavības stāvoklī ar visām<br>pievienotajām tīkla daļām, skatiet produkta dokumenta IT ECO<br>Declaration sadaļu P14 "Pap http://www.hp.com/hpinfo/globalcitizenship/environment/ productdata/itecodesktop-pc.html. Ja nepieciešams, aktivizējiet un deaktivizējiet bezvadu tīklu, izmantojot produkta lietošanas rokasgrāmatā esošās instrukcijas vai operētājsistēmu. Informācija ir pieejama arī vietnē http://www.hp.com/ support. Informacija apie Europos Komisijos reglamentą

Jei norite peržiūrėti duomenis apie gaminio energijos sąnaudas,<br>jskaitant informaciją, kada gaminys tinkle veikė budėjmo režimu<br>prijungus visas laidinio tinklo dalis, žr. gaminio IT ECO deklaracijos<br>P14 dalį "Papildoma inf

### Kullanıcı tarafından değiştirilebilen pil bildirimleri

Bir pil kullanım ömrünü tamamladığında, pili genel ev atıkları ile birlikte atmayın. Bilgisayar pilini atmak için bölgenizdeki yerel yasaları ve düzenlemeleri izleyin. HP, kullanılmış elektronik donanımı, HP orijinal yazıcı kartuşu ambalajlarını ve geri dönüştürülebilir pilleri geri dönüştürmeleri konusunda müşterileri teşvik etmektedir. Geri dönüşüm programları hakkında daha fazla bilgi için lütfen http://www.hp.com/recycle adresindeki HP web sitesine bakın. Kullanıcı tarafından değiştirilebilen pili çıkarma hakkında <mark>bilgi i</mark>çin<br>ürünle birlikte verilen kullanıcı kılavuzuna bakın. UYARI! Pil, yanlış bir türle değiştirilirse patlama riski vardır. Kullanılmış pilleri yönergelere uygun olarak atın.

> elementów sieci zawiera sekcja P14 "Informacje dodatkowe"<br>deklaracji IT ECO dotyczącej danego produktu dostępnej na<br>stronie http://www.hp.com/hpinfo/globalcitizenship/environment/<br>productdata/itecodesktop-pc.html. W stosownych przypadkach należy aktywować i dezaktywować sieć bezprzewodową, korzystając z procedur podanych w instrukcji obsługi produktu lub systemu operacyjnego. Odpowiednie informacje są dostępne także na stronie http://www.hp.com/

Quando aplicável, ative e desative uma rede sem fios seguindo as instruções incluídas no manual do utilizador do produto ou no sistema operativo. Informações disponíveis também em http:// www.hp.com/support. Informaţii pentru Regulamentul (CE) nr. 1275/2008 al Comisiei Uniunii Europene Pentru a găsi datele despre consumul de energie al produsului,<br>inclusiv când produsul este în standby conectat în rețea, cu<br>toate componentele de rețea cablată conectate, consultați<br>secțiunea P14 "Additional information" ( din Declaraţia ECO IT pentru produs, de la http://www. hp.com/hpinfo/globalcitizenship/environment/productdata/ itecodesktop-pc.html.

Unde este aplicabil, activați și dezactivați o rețea wireless<br>utilizând instrucțiunile din ghidul pentru utilizatorul produsului<br>sau din sistemul de operare. Informațiile sunt disponibile, de<br>asemenea, la<br>http://www.hp.com

Ak chcete vyhľadať údaje o spotrebe energie kýlajúce sa<br>produktu vrátane údajo v produkte, keď je pripojený k sietl<br>v pohotovostnom režíme so zapojenými všetkými káblovými<br>sieťovými súčasťmi, pozrite si časť P14 Člašle inf

사용자 교체 가능한 배터리 고지 사항

用户可更换电池注意事项

警告!为减少火灾或烧伤的危险,请勿拆卸、碾压 或刺穿电池;请勿使外部接点短路;请勿将其投入 **T** Chemical substances

⚠️ 警告! 为减少安全隐患,请仅使用与计算机配套的<br>!<br>兼容电池。 HP is committed to providing our customers with information<br>about the chemical substances in our products as needed to<br>comply with legal requirements such as REACH (Regulation EC<br>No1907/2006 of the European Parliament and

#### LV Chemical substances

当电池达到使用寿命期限时,不要将电池与日常生 活垃圾一起弃置。请遵守当地关于计算机电池弃置 的法律法规。 HP 鼓励客户回收旧的电子硬件、HP 原装打印墨盒 包装和充电电池。有关回收计划的详细信息,请访问 HP 网 站:http://www.hp.com/recycle 。 有关如何取出用户可替换电池的信息,请参阅产品附带 的用户指南。

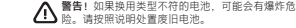

台灣 限用物質含有情況標示聲明書

Taiwan Declaration of the Presence Condition of the Restricted Substances Marking

Este produto e seus componentes eletrônicos não devem ser descartados no lixo comum, pois, embora estejam em conformidade com padrões mundiais de restrição a substâncias nocivas, podem conter, ainda que em quantidades mínimas, substâncias impactantes ao meio<br>ambiente. Ao final da vida útil deste NO Chemical substances HP is committed to providing our customers with information<br>about the chemical substances in our products as needed to<br>comply with legal requirements such as REACH (Regulation EC<br>No1907/2006 of the European Parliament and 限用物質及其化學符號 Restricted substances and their chemical symbols

單元

Unit 鉛 (Pb) 汞 (Hg) 鎘 (Cd) 六價鉻 (Cr+6)

#### produto, o usuário deverá entregá-lo à HP. A não observância dessa orientação sujeitará o infrator às sanções previstas em lei. Após o uso, as **PL** Chemical substances

多溴聯苯 (PBB)

多溴二苯醚 (PBDE)

電路板

Circuit board —

外殼

Shell

金屬結構件

Metal part —

Lens | 0 | 0 | — | 0 | 0 | 0

component | — | O | O | O | O | O

reference value of presence.<br>備考 3 : 「—」 係指該項限用物質為排除項目。<br>Note 3: "—" indicates that the restricted substance corresponds to the exemption.

鏡頭

操作介面

as e/ou baterias dos produtos HP deverão ser entregue estabelecimento comercial ou rede de assistência técnica autorizada pela HP. Para maiores informações, inclusive sobre os pontos de recebimento, acesse: http://www.hp.com.br/reciclar.

**EFICIENCIA ENERGÉTICA** 

線材

HP is committed to providing our customers with information<br>about the chemical substances in our products as needed to<br>comply with legal requirements such as REACH (Regulation EC<br>No.1907/2006 of the European Parliament and chemical information report for this product can be found at http://www.hp.com/go/reach.

HP is committed to providing our customers with information<br>about the chemical substances in our products as needed to<br>comply with legal requirements such as REACH (Regulation EC<br>No 1907/2006 of the European Parliament and

#2 第二分類: 具揚聲器之產品

単元 汞<br>Unit 鉛 (Pb) (Hq)

#2 Group of products: Accessories that have speaker function

Let/output device  $\begin{vmatrix} - & 0 & 0 & 0 \\ 0 & 0 & 0 & 0 \end{vmatrix}$  o  $\begin{vmatrix} 0 & 0 & 0 \\ 0 & 0 & 0 \end{vmatrix}$  o  $\begin{vmatrix} 0 & 0 & 0 \\ 0 & 0 & 0 \end{vmatrix}$ 

 $\circ$   $\circ$   $\circ$ 備考 1 : 「超出 0.1wt%」及「超出 0.01wt%」係指限用物質之百分比含量超出百分比含量基準值。<br>Note 1: "Exceeding 0.1 wt %" and "exceeding 0.01 wt %" indicate that the percentage content of the restricted substance exceeds the reference percentage value of presence condition.<br>備考 2: 「O」 係指該項限利物質之百分比含量未超出百分比合量<br>Note 2: "O" indicates that the percentage content of the restricted substance does not exceed the percentage of

> 限用物質及其化學符號 Restricted substances and their chemical symbols

 $-$  0 0 0 0 0 0

多溴聯苯 (PBB)

多溴二苯醚 (PBDE)

|鎬 | 六價鉻<br>(Cd) | (Cr\*6)

電路板 Circuit board —

Shell | O | O | O | O | O

Metalpart = | – | 0 | 0 | 0 | 0 | 0 | 0

Speaker – I – I – O I – O I – O I – O I – O I – O I – O I – O

reference value of presence.<br>備考 3 : 「—」係指該項限用物質為排除項目。<br>Note 3: "—" indicates that the restricted substance corresponds to the exemption.

#3 第三分類: 具讀寫裝置之產品<br>#3 Group of products: Accessories that have read/write function

外殼

金屬結構件

揚聲器

線材

軍元<br>Unit

HP is committed to providing our customers with information<br>about the chemical substances in our products as needed to<br>comply with legal requirements such as REACH (Regulation EC<br>No.1907/2006 of the European Parliament and chemical information report for this product can be found at http://www.hp.com/go/reach.

HP is committed to providing our customers with information<br>about the chemical substances in our products as needed to<br>comply with legal requirements such as REACH (Regulation EC<br>No 1907/2006 of the European Parliament and http://www.hp.com/go/reach.

HP is committed to providing our customers with information about the chemical substances in our products as needed to comply with legal requirements such as REACH (Regulation EC No1907/2006 of the European Parliament and the Council). A chemical information report for this product can be found at http://www.hp.com/go/reach

Unit 鉛 (Pb) 汞 (Hg) 鎘 (Cd) 六價鉻 (Cr+6)

reference value of presence.<br>備考 3 : 「—」 係指該項<mark>限用物質</mark>為排除項目。<br>Note 3: "—" indicates that the restricted substance corresponds to the exemption.

當電池已達到可用使用期限時,請勿將其視為一般<br>家庭廢棄物處理。請依照您所在地區關於電腦電池<br>的當地法律及規定處理。 HP is committed to providing our customers with information<br>about the chemical substances in our products as needed to<br>comply with legal requirements such as REACH (Regulation EC<br>No.1907/2006 of the European Parliament and chemical information report for this product can be found at http://www.hp.com/go/reach.

多溴聯苯 (PBB)

多溴二苯醚<br>(PBDE)

·<sup>溴 聯本</sup> 多溴二苯醚<br>(PBB) (PBDE)

Circuit board —

外殼

電路板<br>Circuit board

Shell

金屬結構件

Metal part —

讀寫元件

警告!為降低潛在的安全性問題,僅限電腦隨附的電<br>池、HP 提供的替代電池或購自 HP 的相容電池配件, HP is committed to providing our customers with information<br>about the chemical substances in our products as needed to<br>comply with legal requirements such as REACH (Regulation EC<br>No 1907/2006 of the European Parliament and http://www.hp.com/go/reach.

#### NL Chemical substances

#4 第四分類: 內插裝置之產品

#4 Group of products: Accessories that have PCB as main part 包含產品類別: 記憶卡, 顯卡, 網卡, 以及其他內插卡

備考 1 : 「超出 0.1wf%」及「超出 0.01wf%」係指限用物質之百分比含量超出百分比含量基準值。<br>Note 1: "Exceeding 0.1 wf 3" and "exceeding 0.01 wf 3" indicate that the percentage content of the restri<mark>cted</mark><br>substance exceeds the reference percentage value of pr 備考 2 : 「O」係指該項限用物質之百分比含量未超出百分比含量基準值。<br>Note 2: "O" indicates that the percentage content of the restricted substance does not exceed the percentage of

包含產品類別: CD/DVD/軟碟機讀寫產品, 儲存裝置(外接HDD/SSD硬碟, USB隨身碟), 連接埠擴充設<br>備, 晶片讀卡機, 磁卡讀卡機, 觸控筆, 觸控盤, 條碼機, 指紋辨識裝置 CD/DVD/Floppy device, storage device (external HDD/SSD, USB flash drive), docking device,<br>card reader, writing device (stylus, pen), one-to-multiple hub, touch mat, magnetic stripe reader,<br>barcode scanner, finqerprint read

Memory card, network card, graphic card, and other internal add-on cards

限用物質及其化學符號 Restricted substances and their chemical symbols

單元

Unit 鉛 (Pb) 汞 (Hg) 鎘 (Cd) 六價鉻 (Cr+6) 多溴聯苯

rcuit board  $\begin{vmatrix} - & 0 & 0 & 0 & 0 \end{vmatrix}$  o  $\begin{vmatrix} 0 & 0 & 0 \end{vmatrix}$  o  $\begin{vmatrix} 0 & 0 & 0 \end{vmatrix}$  o  $\begin{vmatrix} 0 & 0 & 0 \end{vmatrix}$ 

電路板

主動元件<br>(電晶體及積<mark>體電路 )</mark><br>Active compone<mark>nt</mark>

#5 第五分類: <mark>其</mark>他一般配件類產品<mark></mark>

(transistors and integrated circuits) —

被動元件 (電阻及電容)

Passive component (resistors and capacitors) —

Solder  $|-|0|0|0|0|0|$ 備考 1 : 「超出 0.1wt%」及「超出 0.01wt%」係指限用物質之百分比含量超出百分比含量基準值。<br><mark>N</mark>ote 1: "Exceeding 0.1 wt %" and "exceeding 0.01 wt %" indicate that the percentage content of the restricted substance exceeds the reference percentage value of presence condition.<br>備考 2: 「O」 係指該項限用物質之百分比含量未超出百分比合。<br>Note 2: "O" indicates that the percentage content of the restricted substance does not exceed the percentage of

refere<mark>nc</mark>e value of presence.<br>備考 3 : 「—」 係指該項限用物質為排除項<mark>目</mark><br>Note 3: "—" indicates that the restricted subst**a**nce corresponds to the exemption.

焊料

wireless charger

限用物質及其化學符號 Restricted substances and their chemical symbols

單元

Unit 鉛 (Pb) 汞 (Hg) 鎘 (Cd) 六價鉻 (Cr+6)

多溴聯苯 (PBB) 多溴二苯醚 (PBDE)

電路板 Circuit board —

Shell | O | O | O | O | O

Metalpart — | — | O | O | O | O | O

外殼

金屬結構件<br>Metal part

产品中有害物质或元素的名称及含量 for notebook and tablet computers 广品中有害物质或元素的名称及芦星 for hotebook and tablet computers<br>根据中国《电器电子产品有害物质限制使用管理办法》 100mg

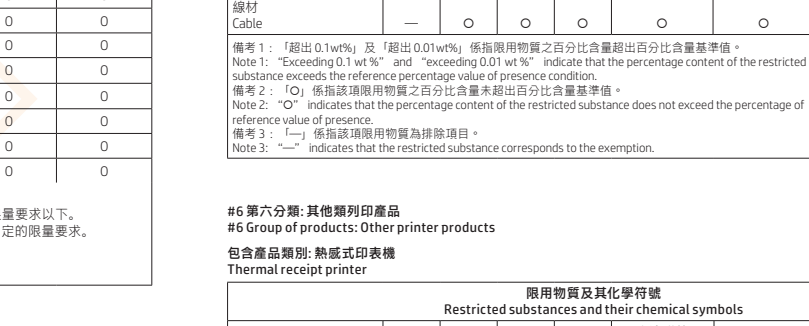

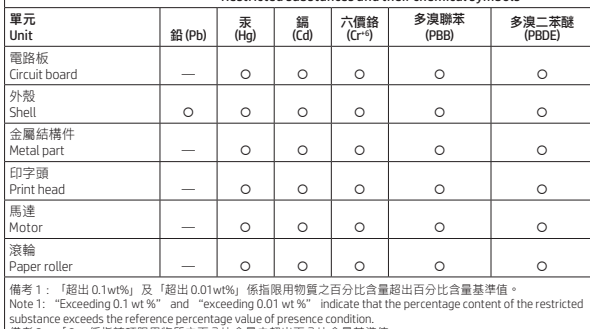

備考 2 :「O」 係指該項限用物質之百分比含量未超出百分比含量基準值。<br>Note 2: "O" indicates that the percentage content of the restricted substance does not exceed the percentage of

reference value of presence.<br>備考 3 : 「—」 係指該項限用物質為排除項目。<br>Note 3: "—" indicates that the restricted substance corresponds to the exemption.

HP is committed to providing our customers with information<br>about the chemical substances in our products as needed to<br>comply with legal requirements such as REACH (Regulation EC<br>No.1907/2006 of the European Parliament and chemical information report for this product can be found at http://www.hp.com/go/reach. PT

**Chemical substances**<br>HP is committed to providing our customers with information<br>about the chemical substances in our products as needed to<br>comply with legal requirements such as REACH (Regulation EC)<br>ho 1907/2006 of the

#### RO Chemical substances

HP is committed to providing our customers with information<br>about the chemical substances in our products as needed to<br>comply with legal requirements such as REACH (Regulation EC<br>No1907/2006 of the European Parliament and

#### SK Chemical substances

HP is committed to providing our customers with information<br>about the chemical substances in our products as needed to<br>comply with legal requirements such as REACH (Regulation EC<br>No1907/2006 of the European Parliament and

#### SL Chemical substances

HP is committed to providing our customers with information<br>about the chemical substances in our products as needed to<br>comply with legal requirements such as REACH (Regulation EC<br>No1907/2006 of the European Parliament and

Спрощена заява про відповідність до державних вимог HP Inc., 1501 Page Mill Road, Palo Alto, CA 94304, USA (США), заявляє, що це радіообладнання (наведене у посібнику з налаштування) відповідає вимогам Технічного регламенту радіообладнання України.

ПРИМІТКА.

#### HP 鼓勵客戶回收使用過的電子硬體、HP 原廠列印<br>墨水匣/碳粉匣套件,以及充電式電池。如需有關回收計畫的<br>更多資訊,請參閱 HP 網站:http://www.hp.com/recycle 。 如需有關取出使用者可更換電池的資訊,請參閱產品隨附<br>的使用指南。 **LT** Chemical substances

HP is committed to providing our customers with information<br>about the chemical substances in our products as needed to<br>comply with legal requirements such as REACH (Regulation EC<br>No1907/2006 of the European Parliament and

#### 指示處理 ◎<br>**企為**警告!為了減少發生火災或燒毀的風險 → 請勿將電池<br>勿將電池丟入火中或水中 ◎<br>勿將電池丟入火中或水中 ◎ HU Chemical substances

• Для повної сумісності використовуйте лише драйвери, які підтримуються HP, і правильні регіональні параметри. • Інформацію щодо технологій радіозв'язку, використаних у наведеному вище виробі, наведено на веб-сайті виробника. Повний текст декларації про відповідність доступний на веб-сайті за такою адресою: https://cloud.mt-tech.co. India restriction of hazardous substances (RoHS)

This product, as well as its related consumables and spares,<br>complies with the reduction in hazardous substances provisions<br>of the "India E-waste Rule 2016." It does not contain lead,<br>mercury, hexavalent chromium, polybrom

Information for European <mark>Union Commission</mark><br>Regulation 1275/2008 To locate product power consumption data, including when the<br>product is in networked <mark>st</mark>andby with all wired network ports<br>connected and wirel<mark>ess</mark> devices connected, refer to section P14 "Additional information" of the product IT ECO Declaration<br>at http://www.hp.com/hpinfo/globalcitizenship/environment/<br>productdata/itecodesktop-pc.html. Wher<mark>e a</mark>pplicable, activate and deactivate a wireless network using<br>the instructions included in the product user guide or the operating<br><mark>sys</mark>tem. Information is also available at http://www.hp.com/s<mark>upp</mark>ort. Информация за наредба на ЕК 1275/2008 За да намерите данни за консумацията на енергия, включително когато продуктът е в състояние на готовност в мрежата с всички части на кабелната мрежа свързани, направете справка със секция P14 "Допълнителна<br>информация" на IT ECO декларацията на продукта на адрес<br>http://www.hp.com/hpinfo/globalcitizenship/environment/<br>productdata/itecodesktop-pc.html. Където е приложимо, активирайте или деактивирайте безжична мрежа, <mark>като използ</mark>вате инструкциите, включени<br>в ръководството за потребит<mark>е</mark>ля на продукта или в<br>операционна<mark>та</mark> система. Информация също така е налична на

адрес http://www.hp.com/support.

1275/2008

http:// www.hp.com/support.

Info Euroopa Liidu Komisjoni määruse 1275/2008

Toote energiatarbe andmete leidmiseks, kaasa arvatud slis, kui<br>toode on võrgus ooterežiimil ja kõik võrgu osad on juhtmega<br>ühendatud, vaadake jaotist l P14 "Lisainformatsioon" toote<br>IT ECO deklaratsioonis aade<u>esi</u>i http:/

kohta

productdata/itecodesktop-pc.html.

la Commission européenne

Daten zum Stromverbrauch des Produkts, auch wenn sich das<br>Produkt im Netzwerk-Standby-Modus befindet, wobei alle<br>kabelgebundenen Netzwerkkomponenten verbunden sind, finden Sie im Abschnitt P14 "Zusätzliche Informationen" der IT<br>ECO Declaration des Produkts unter http://www.hp.com/hpinfo/<br>globalcitizenship/environment/productdata/itecodesktop-pc.

### Informationen zur Kommissionsverordnung 1275/2008 der Europäischen Union

html. Aktivieren bzw. deaktivieren Sie ggf. ein Wireless-Netzwerk mithilfe der Anleitungen, die im Benutzerhandbuch des Produkt oder im Betriebssystem verfügbar sind. Informationen dazu erhalten Sie außerdem unter http://www.hp.com/support.

#### Tudnivalók az Európai Unió 1275/2008 bizottsági rendeletével kapcsolatban

A termék energiafogyasztási adataiért, beleértve azt, amikor<br>a termék hálózati készenléti állapotban van, és a vezetekes<br>hálózati részek csatlakoztatva vannak, tekintse meg a termék IT<br>ECO nyilatkozatának P14-es, "További

Ahol lehetséges, aktiválja, majd inaktiválja a vezeték nélküli hálózatot a termék felhasználói útmutatójában vagy az operációs rendszerben található utasítások alapján. További információk a http:// www.hp.com/support webhelyen érhetők el.

Informazioni sul Regolamento della Commissione<br>della Comuniti Europea 1275/2008<br>quanti chi di sul su consumo di energia del prodotto, anche<br>quando è in stand-by connesso alla rete con tutti componenti<br>della rete cabila col Qualora applicabile, attivare e disattivare una rete wireless<br>utilizzando le istruzioni contenute nella guida per l'utente del<br>prodotto o del sistema operativo. Le informazioni sono disponibili<br>anche alla pagina http://www

#### givna instruktioner. VARNING! Eftersom det föreligger risk för brand eller brännskador får du inte ta isär, krossa eller punktera ett batteri. Du får inte heller kortsluta batteriets kontakter eller slänga Chemical substances HR

Informācija par Eiropas Savienības Komisijas

Regulu 1275/2008

1275/2008

Jei taikytina, belaidį tinklą suaktyvinkite ir išjunkite vadovaudamiesi gaminio ar operacinės sistemos naudotojo vadove pateiktomis instrukcijomis. Informacija taip pat pateikiama http://www.hp.com/ support.

Informatie voor de verordening (EU) nr. 1275/2008 **van de commissie**<br>Voor gegevens over het energieverbruik van het product, ook<br>wanneer het netwerkapparaat in stand-bystand staat waarbij alle bekabelde netwerkonderdelen aangesloten zijn, gaat u naar sectie P14 "Aanvullende informatie" in de IT ECO-verklaring van het product op http://www.hp.com/hpinfo/ globalcitizenship/environment/productdata/itecodesktop-pc. html. Schakel een draadloos netwerk in en uit aan de hand van de instructies in de gebruikershandleiding van het apparaat of in het besturingssysteem, indien van toepassing. Ga voor meer informatie naar http://www.hp.com/support.

I**nformacje związane z Rozporządzeniem Komisji**<br>U**nii Europejskiej nr 1275/2008**<br>Informacje o zużyciu mocy przez produkt, uwzględniające także<br>sieciowy tryb czuwania przy podłączeniu wszystkich przewodowych

#1 第一分類: 具鏡頭之產品 #1 Group of products: Accessories that have lens function 數位視訊攝影機, digital video camera, automotive video camera Camera, digital video camera, automotive video camera TW

support.

Informaçőes para o Regulamento 1275/2008 da

**Comissão Europeia**<br>Para encontar os dados de consumo de energia do produto,<br>Para encontar os dados de consumo de energia do produto,<br>Ilgação à rede com todos os componentes com flos e ligação à<br>rede ligados, consulte a se

Informácie týkajúce sa nariadenia Európskej

komisie č. 1275/2008

V prípade potreby aktivujte alebo deaktivujte bezdrôtovú sieť pomocou pokynov nachádzajúcich sa v používateľskej príručke k produktu alebo v operačnom systéme. Uvedené informácie sú tiež k dispozícii na stránke http://www.hp.com/support. Informacije o predpisu komisije Evropske unije

1275/2008<br>Za podatke o porabi energije izdelka, vključno s stanjem<br>omrežnega mirovanja, v katerem so vsi deli žičnega omrežja<br>povezani, glejte razdelek P14 »Dodatne informacije« deklaracije<br>IT ECO za izdelek na naslovu htt

### #7 Group of products: VR (Virtual reality products) #7 Group of products: VR (Virtual reality products) TW

Monitors (including head-mounted monitors) Monitors (including head-mounted monitors) TW

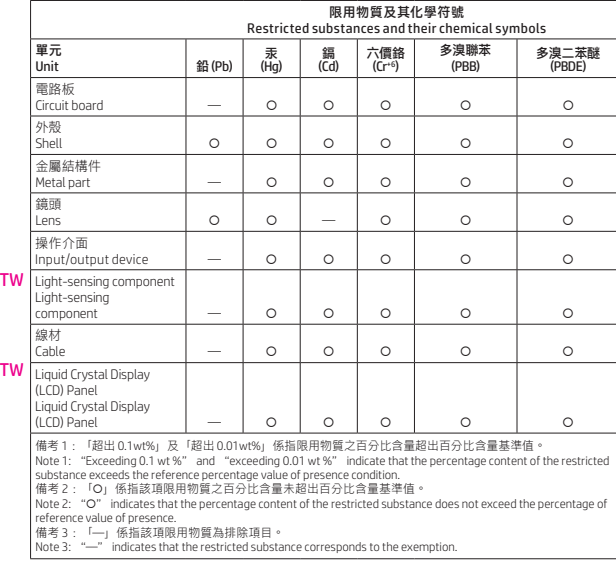

本表格依据 SJ/T 11364 的规定编制。<br>6. 表布依据 SJ/T 11364 的规定编制。<br>X: 表示该有害物质至少在该部件的某一均质材料中的含量超出GB/T 26572 规定的限量要求。<br>北表中所有名称中含 "X" 的部件均符合欧盟 R工作的温度和湿度等条件<br>注: 环保使用期限的参考标识取决于产品正常工作的温度和湿度等条件

Pour localiser les informations sur la consommation électrique<br>du produit, y compris lorsque celui-ci est en veille et en réseau,<br>avec tous les périphériques réseau câblés connectés, reportez-<br>vous à la section P14 Additio complémentaires) de l'éco-déclaration informatique du produit, à l'adresse http://www.hp.com/hpinfo/globalcitizenship/ environment/productdata/ itecodesktop-pc.html. Le cas échéant, activez et désactivez le réseau sans fil<br>conformément aux instructions incluses dans le manuel<br>utilisateur du produit ou fournies par le système d'exploitation.<br>Pour plus d'informations, rendez-vous sur htt

> Kjer je ustrezno, brezžično omrežje aktivirajte in deaktivirajte s pomočjo navodil v uporabniškem vodniku ali operacijskem sistemu izdelka. Informacije najdete tudi na naslovu http://www.hp.com/ support.

Información sobre la Norma de la Comisión de la Unión Europea 1275/2008 Para ubicar los datos sobre el consumo de energía, incluida la situación en que el producto está en modo de espera en red y todas las partes cableadas de la red están conectadas, consulte la sección P14 "Información adicional" de la Declaración de TI ECO<br>del producto en http://www.hp.com/hpinfo/globalcitizenship/<br>environment/productdata/itecodesktop-pc.html. En los casos en que corresponda, active y desactive una red inalámbrica mediante las instrucciones incluidas en la guía del usuario del producto o en el sistema operativo. También hay información disponible en http://www.hp.com/support. Information angående EU-kommissionens förordning 1275/2008 Om du vill se uppgifter om produktens effektförbrukning,<br>inklusive när den är nätverksansluten och i vänteläge med<br>alla trådbundna nätverksdelar anslutna, kan du gå till avsnitt<br>P14 "Additional information" (Ytterligare in miljödeklarationen för produkten på http://www.hp.com/hpinfo/ globalcitizenship/environment/productdata/itecodesktop-pc.

När det är tillämpligt kan du aktivera och inaktivera ett<br>trådlöst nätverk med hjälp av instruktionerna i produktens<br>användarhandbok eller operativsystem. Dessutom hittar du<br>information på http:// www.hp.com/support.

Informacije o Direktivi Komisije Europske unije<br>1275/2008<br>ukubujući podate o potočnje negrebarda.<br>uključujući potročnju kada je probod u stanju mirovanja s<br>priključenim svim dijelovna ožkene mreže, protizalje odjeljač<br>prik

Kada je moguće, aktivirajte i deaktivirajte bežičnu mrežu<br>prateći upute navedene u korisničkom priručniku proizvoda ili<br>operacijskom sustavu. Informacije potražite na web-mjestu<br>http://www.hp.com/ support. Informasjon for EU-forskrift 1275/2008 Når du skal finne data om produktets strømforbruk,<br>inkludert når produktet er i nettverksventemodus med<br>alle kablede netverksdeler tilkoblet, kan du se avsnitt P14<br>"Tilleggsinformasjon" i produktets "IT ECO Declaration" på http://www.hp.com/hpinfo/globalcitizenship/environment/ productdata/itecodesktop-pc.html. Der det er aktuelt, aktiver og deaktiver et trådløst nettverk<br>v<mark>ed å fø</mark>lge instruksjonene i produktets brukerhåndbok eller<br>operativsystemet. Informasjon er også tilgjengelig på<br>http://www.hp.com/ support.

html.

Texnonoria paploar shay<br>
MacKowaanen angelook nepepakil MacMontan ang paploar (MacMontan ang MacMontan Shay (MacMontan Shay MacMontan Shay MacMontan Shay (MacMontan Shay MacMontan Shay (MacMontan Shay MacMontan Shay (MacM

使用者可更換電池注意事項

警告!如果使用不正確的電池類型進行更換,可 能會有發生爆炸的危險。廢棄電池的處置需依照

△● 警告!請將電池置於兒童無法拿取的地方。

才能搭配電腦使用。

Electronic hardware and battery recycling

http://www.hp.com/recycle.

#### Brazil alkaline battery disposal and Brazil hardware recycling information

Não descarte o produto eletrônico no lixo comum

X

Cumple con la NOM-029-ENER-2017

http://www.hp.com/go/reach.

 $\bigcap$  АБАЙЛАҢЫЗ! Егер батарея дұрыс батарея түрімен<br>батареяларды нұсқауларға сәйкес қоқысқа тастаңыз.<br>батареяларды нұсқауларға сәйкес қоқысқа тастаңыз.

## **/ ^ АБАЙЛАҢЫЗ!** Өрт шығу немесе күйік алу қаупін азайту<br>теспеңіз; сыртқы түйіспелерді қысқа тұйықтамаңыз; отқа<br>немесе суға тастамаңыз.

**АБАЙЛАҢЫЗ!** Батареяны балалардың колдары<br>жетпейтін жерде сақтаңыз.

HP encourages customers to recycle used electronic hardware, HP original print cartridges, and rechargeable batteries. For more information about recycling programs, see the HP website at HP is committed to providing our customers with information<br>about the chemical substances in our products as needed to<br>comply with legal requirements such as REACH (Regulation EC<br>No1907/2006 of the European Parliament and http://www.hp.com/go/reach.

Chemical substances EN

BG Chemical substances

#### Chemical substances EL

#### Chemical substances FR

Japan restriction of hazardous substances (RoHS)

Signe Ware xi・モデ機論の行走化してお願い合有に付きまして情報提供を義務<br>何けられています。製品の部材表示に<br>つきましては、http://www.hp.com/go/ jisc0950/を参照してください。

特定有害物質の使用制限(RoHS)

I brukerhåndboken som fulgte med produktet, finner du<br>informasjon om hvordan du tar ut et batteri som kan byttes<br>av brukeren.

有害物质

アンデジョン おくしゃ おくしゃ 部 一 元 (昭) 京 | 镐 | 六价铬 | 多溴联苯 | 多溴二苯醚 <br>第一次 (PBDE) (Hg) (Cd) (Cr(VI)) (PBB) (PBDE) (PBDE)

HP is committed to providing our customers with information<br>about the chemical substances in our products as needed to<br>comply with legal requirements such as REACH (Regulation EC<br>No1907/2006 of the European Parliament and

HP is committed to providing our customers with information<br>about the chemical substances in our products as needed to<br>comply with legal requirements such as REACH (Regulation EC<br>No1907/2006 of the European Parliament and

#### Chemical substances FI

HP is committed to providing our customers with information<br>about the chemical substances in our products as needed to<br>comply with legal requirements such as REACH (Regulation EC<br>No1907/2006 of the European Parliament and

#### SR Chemical substances

HP is committed to providing our customers with information<br>about the chemical substances in our products as needed to<br>comply with legal requirements such as REACH (Regulation EC<br>No1907/2006 of the European Parliament and http://www.hp.com/go/reach

#### SV Chemical substances

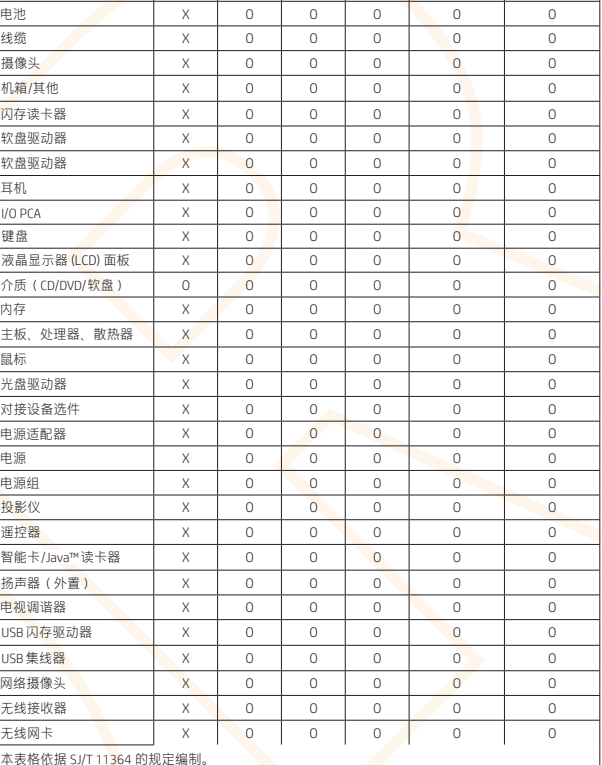

此表中所有名称中含 <mark>"X"</mark> 的部件均符合欧盟 RoHS 立法。<br>注:环保使用期限的参考标识取决于产品正常工作的温度和湿度等条件 本表格依据 SJ/T 11364 的规定编制。<br>0:: 表示该有害物质<u>在</u>该部件所有均质材料中的含量均在 GB/T 26572 规定的限量要求。<br>X::表示该有害物质至少在该部件的某一均质材料中的含量超出 GB/T 26572 规定的限量要求。

Chemical substances TR

产品中有害物质或元素的名称及含量 (ROHS) for desktops, thin clients, personal workstations, all-in-ones, and point-of-sale terminals

根据中国《电器电子产品有害物质限制使用管理办法》 有害物质 10

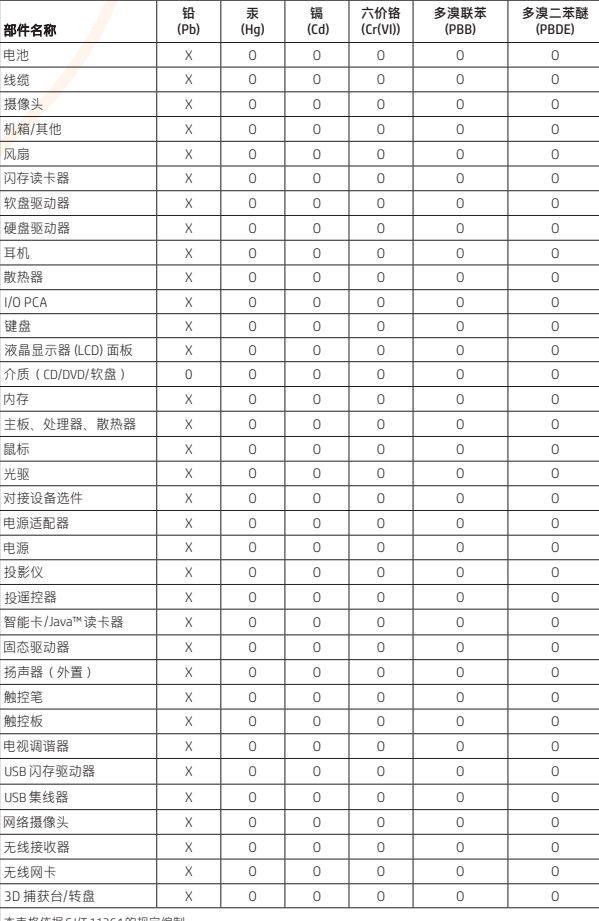

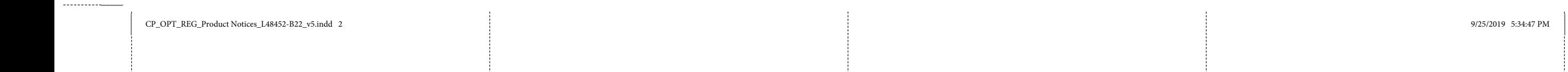